This document was produced by scanning the original publication.

Ce document est le produit d'une numérisation par balayage de la publication originale.

Geological Survey of Canada Commission géologique du Canada

PAPER 87-12

# WIENER PACK: A SUBROUTINE PACKAGE FOR COMPUTING PROBABILITIES ASSOCIATED WITH WIENER AND BROWNIAN BRIDGE PROCESSES

C.F. Chung

1987

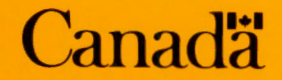

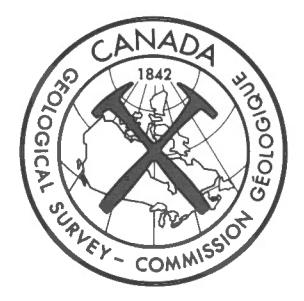

GEOLOGICAL SURVEY OF CANADA PAPER 87-12

# WIENER PACK: A SUBROUTINE PACKAGE FOR COMPUTING PROBABILITIES ASSOCIATED WITH WIENER AND BROWNIAN BRIDGE PROCESSES

C.F. Chung

© Minister of Supply and Services Canada 1987

Available in Canada through

authorized bookstore agents and other bookstores

or by mail from

Canadian Government Publishing Centre Supply and Services Canada Ottawa, Canada K lA OS9

and from

Geological Survey of Canada offices:

601 Booth Street Ottawa, Canada K1A 0E8

3303-33rd Street N.W., Calgary, Alberta T2L 2A7

100 West Pender Street Vancouver, British Columbia V6B 1R8

A deposit copy of this publication is also available for reference in public libraries across Canada

Cat. No. M44-87/12E ISBN 0-660-12531-5 Other countries: \$6.00 Canada: \$5.00

Price subject to change without notice

**Critical Reader** 

F.P. Agterberg

Original manuscript received: 1985 - 10 - 10 Final version approved for publication: 1987 - 01 - 06

## **Contents**

Abstract/Résumé  $\mathbf{1}$  $1\,$ Introduction 2 Theoretical background for Weiner process 2 Definition of Weiner process 2 | Formula for  $p = P\{w(t) \le \gamma + \delta t : 0 \le t \le b\}.$ 2<br>
Formula for  $p = P\{w(t) \le \gamma + \delta t : o \le t \le b\}$ .<br>
Formula for  $P\{\gamma_2 + \delta_2 t \le w(t) \le \gamma_1 + \delta_1 t : o \le t \le b\}$ 3<br>Formula for  $P\{\gamma_2 + \delta_2 t \leq w(t) \leq \gamma_1 + \delta_1 t : o \leq t \leq b\}.$ <br>Formula for  $P\{\gamma_2 + \delta_1 t \leq w(t) \leq \gamma_1 + \delta_1 t : a \leq t \leq b\}.$ Formula for  $P\{\gamma_2 + \delta_2 t \leq w(t) \leq \gamma_1 + \delta_1 t : a \leq t \leq b\}.$ 6 Theoretical background for Brownian bridge process 6 Definition of Brownian bridge process 6 Formula for  $p = {B(t) \le c : 0 \le t \le b}.$ 6 **Formula for**  $p = P{B(t) \le c : a \le t \le b}$ **.** 7 Formula for  $p = \{|B(t)| \leq c : o \leq t \leq b\}$ .<br>The set of  $p = P\{|B(t)| \leq c : a \leq t \leq b\}$ . Formula for  $p = P\{|B(t)| \le c : a \le t \le b\}.$ 8 General description of the algorithms 8 Overview 12 Routines for Weiner process 15 Routines for Brownian bridge process 16 | Access routines: WWPR, WWAS, BBPR, BBAS 16 Inverse procedures: INVWW, INVBB 18 References 19 Appendix Listing of the routines 9 Figure 1: Interrelationships among routines. 10 | Figure 2: General flowcharts of WWPR, WWAS, BBPR, and BBAS. 13 Figure 3: System flowchart for INVWW 14 Figure 4: System flowchart for INVBB 17 Table 1: Routines in WIENER PACK 17 Table 2: Options for INVWW 17 | Table 3: Options for INVBB

## **WIENER PACK: A SUBROUTINE PACKAGE FOR COMPUTING PROBABILITIES ASSOCIATED WITH WIENER AND BROWNIAN BRIDGE PROCESSES**

#### *Abstract*

*A subroutine package WIENER PACK written in FORTRAN-77 has been developed to compute the probabilities associated with Wiener and Brownian bridge processes of the following forms:* 

 $W(t) \leq \gamma + \delta t$ :  $a \leq t \leq b$  ;  $P \{ |W(t)| \leq \gamma + \delta t : a \leq t \leq b \};$  $P \{ B(t) \leq \gamma : a \leq t \leq b \};$ 

 $P \{ |B(t)| \leq \gamma : a \leq t \leq b \},$ 

*where* W(.) *and* B(.) *are Wiener and Brownian bridge processes, respectively.* 

#### *Resume*

*Un ensemble de sous-routiers, WIENER PACK, en FORTRAN-77, a ete mis au point pour calculer les probabilites associees aux processus de liaison Wiener et Brown dont le symbolisation est la suivante:* 

- $P \{ W(t) \leq \gamma + \delta t : a \leq t \leq b \}$ :
- $P\{\|W(t)\| \leq \gamma + \delta t: a \leq t \leq b\};\$
- $P \{ B(t) \leq \gamma : a \leq t \leq b \};$
- $P \{ |B(t)| \leq \gamma : a \leq t \leq b \},$

*Les symboles* W(t) *et* B(z) *identifient les processus de liaison Wiener et Brown.* 

## **INTRODUCTION**

Weak convergence and strong approximation of empirical, empirical quantile, product-limit and Quantile-Quantile processes to Brownian bridge and Wiener processes are well known (Breslow and Crowley, 1974; Csörgö and Révész, 1978; Csörgö and Horváth, 1985, Aly et al., 1985; Aly and Bleuer, 1983). These theories can, in principle, be used to construct confidence bands for their statistical functions.

When these methodologies are applied to statistical problems, however, the computation of probabilities for functionals of interest for the approximating Gaussian processes plays a crucial role, and the required computations on functionals of appropriate Gaussian processes are frequently complicated. Without such computations, recent statistical advancements using weak convergence and strong approximation methodologies cannot be used in practice.

A subroutine package WIENER PACK written in FORTRAN-77 has been developed to compute the probabilities associated with Wiener and Brownian bridge processes of the following forms:

- (A.1) P{  $W(t) \leq \gamma : a \leq t \leq b$ ,  $a \geq 0$ ,  $b < \infty$ ,  $\gamma > 0$ ;
- (A.2) P{  $|W(t)| \le \gamma : a \le t \le b$ ,  $a \ge 0$ ,  $b < \infty$ ,  $\gamma > 0$ ;
- (A.3) P{  $W(t) \leq \gamma + \delta t : a \leq t \leq b$ ,  $a \geq 0$ ,  $b < \infty$ ,  $\gamma > 0$ ,  $\gamma + \delta b \geq 0$ ;
- $(A.4)$  P{  $|W(t)| \leq \gamma + \delta t : a \leq t \leq b$ ,  $a \geq 0$ ,  $b < \infty$ ,  $\gamma > 0$ ,  $\gamma + \delta b \geq 0$ ;
- (A.5) P{  $B(t) \leq \gamma : a \leq t \leq b$  },  $a \geq 0$ ,  $b \leq 1$ ,  $\gamma > 0$ ;
- (A.6) P{  $|B(t)| \leq \gamma : a \leq t \leq b$ ,  $a \geq 0, b \leq 1, \gamma > 0$ .

where  $W(.)$  and  $B(.)$  are Wiener and Brownian bridge processes, respectively.

In addition, for given probability p, the package enables the user to compute any one of the parameters a, b or  $\gamma$  in the formulae (A.1), (A.2), (A.5), and (A.6), by specifying the other two parameters.

Some special cases of the probabilities of  $(A.5)$  and  $(A.6)$  have been developed by Csörgö and Horváth (1981). Barr and Davidson (1973), Koziol and Byar (1975), and Schumacher (1984) among many others. A computer program package called WIENER PACK has been developed to compute the probabilities of the above forms for any given values of the parameters a, b,  $\gamma$  and  $\delta$ . Inversely, the package also enables one to compute any one of the parameters  $-$ a, b and  $\gamma$  in (A.1), (A.2), (A.5) and (A.6) for a given probability level and given values for the other two of the parameters a, b and c.

Obviously,  $(A,1)$  and  $(A,2)$  are special cases of  $(A,3)$  and  $(A,4)$ , respectively. It can also be shown that (A.5) and (A.6) are again special cases of (A .3) and (A.4), respectively. However, in actual computations, each of the formulae related to Wiener processes shown is programmed separately for computational efficiency.

In this paper, some of the available methods for computing probabilities associated with Wiener and Brownian bridge processes are summarized. More detailed discussions and proofs of the formulae quoted here are given in Chung (1986).

#### *Acknowledgments*

I would like to thank Dr. M. Csörgö, Carleton University for his valuable remarks and suggestions.

## **THEORETICAL BACKGROUND FOR WIENER PROCESS**

#### *Definition of Wiener process*

A stochastic process  $\{ W(t) : 0 \le t < \infty \}$  is called a Wiener process if :

(i)  $W(t) - W(s) \sim N(0, t-s)$  for all  $0 \le s \le t < \infty$  and  $W(0) = 0$ ; (ii) W(t) is an independent increment process, that is  $W(t_2) - W(t_1)$ ,  $W(t_4) - W(t_3)$ ,...,  $W(t_{2i}) - W(t_{2i-1})$  are independent random variables for all  $0 \le t_1 < t_2 < ... < t_{2i-1} < t_{2i} < \infty$  ( i = 2, 3, ... ), and (iii) the sample path function  $W(t)$  is continuous in t with probability 1.

Note that (i) and (ii) imply that the covariance function of a Wiener process is

(1)  $E(W(s)W(t)) = s \wedge t$ .

Conversely, a continuous Gaussian process having the covariance function of (I) is a Wiener process.

#### *Formula for*  $p = P\{ W(t) \leq \gamma + \delta t : 0 \leq t \leq b \}$ *.*

Case **1.** 

Let  $b > 0$ ,  $\gamma > 0$  and  $\gamma + \delta b \ge 0$ . Then

$$
(2) \qquad P\{\ W(t)\leq \gamma+\delta t: 0\leq t\leq b\ \}=\Phi\ [\ (\gamma+\delta b)/\sqrt{b}\ ]\ -e^{\displaystyle -2\gamma\delta}\ \Phi\ [\ (-\gamma+\delta b)/\sqrt{b}\ ] .
$$

where

$$
\Phi(y) = \frac{1}{\sqrt{2\pi}} \int_{-\infty}^{y} \frac{-1}{2} h^2 \, dh.
$$

When  $\delta = 0$ , then

(3) 
$$
P\{W(t) \le \gamma : 0 \le t \le b\} = 2 \Phi(\gamma/\sqrt{b}) - 1.
$$

Case 2.

If  $\gamma > 0$  and  $b = 0$ , then  $p = 1$ .

*Formula for p =*  $P\{W(t) \leq \gamma + \delta t : a \leq t \leq b\}$ Case **1.** 

Let a > 0,  $\gamma$ >0, a<br/>b,  $\gamma + \delta a \ge 0$  and  $\gamma + \delta b \ge 0$ .

Then we have

(4) 
$$
P\{ W(t) \le \gamma + \delta t : a \le t \le b \}
$$
  
\n
$$
= \frac{1}{\sqrt{2\pi}} \int_{-\infty}^{(\gamma + \delta a)/\sqrt{a}} e^{-\frac{1}{2}x^{2}}
$$
  
\n
$$
-e^{-\frac{2(\gamma + \delta a - \sqrt{a}x)\delta}{a}} \Phi [(-\gamma - 2a\delta + b\delta + \sqrt{ax})/\sqrt{b-a}]
$$
dx

Note that when  $\delta = 0$ , we have

(5) 
$$
P\{ W(t) \le \gamma : a \le t \le b \}
$$
  
= 
$$
\frac{1}{\sqrt{2\pi}} \int_{-\infty}^{\sqrt{2\pi}} \frac{\gamma/\sqrt{a}}{e} e^{-\frac{1}{2}t} \left[ 2 \Phi \left[ (\gamma - \sqrt{ax})/\sqrt{b-a} \right] - 1 \right] dx.
$$

Rényi (1953, (3.6) on page 208) and Csörgö (1967, (3.4) on page 554) have also given (5).

## **Case 2.**

Let  $a > 0$ ,  $\gamma > 0$ ,  $a = b$  and  $\gamma + \delta a \ge 0$ . Then, (6) P{  $W(a) \le \gamma + \delta a$  } =  $\Phi$  [  $(\gamma + \delta a)/\sqrt{a}$  ].

Formula for  $P\{\gamma_2 + \delta_2 t \leq W(t) \leq \gamma_1 + \delta_1 t : 0 \leq t \leq b \}$ .

## **Case 1.**

(Anderson, 1960, (4.32) on page 180). Let  $\gamma_1 > 0$ ,  $\gamma_2 < 0$ , b  $> 0$ ,  $\gamma_2 + \delta_2 b \leq \gamma_1 + \delta_1 b$ . Then we have

(7) 
$$
P\{\gamma_2 + \delta_2 t \le W(t) \le \gamma_1 + \delta_1 t : 0 \le t \le b \}
$$
  
\n
$$
= 1 - \Phi(w/\sqrt{b}) - \Phi(-v/\sqrt{b})
$$
  
\n
$$
\sum_{k=1}^{\infty} \begin{cases} e^{S_1} [\Phi(q_1) - \Phi(p_1)] + e^{S_2} [\Phi(p_2) - \Phi(q_2)] \\ 0 & \le t \end{cases}
$$
  
\n
$$
= e^{S_3} [\Phi(q_3) - \Phi(p_3)] - e^{S_4} [\Phi(p_4) - \Phi(q_4)]
$$

where

$$
\gamma' = \gamma_1 - \gamma_2, \quad \delta' = \delta_1 - \delta_2, \quad v = \gamma_1 + \delta_1 b, \quad w = \gamma_2 + \delta_2 b,
$$
  
\n
$$
s_1 = -2 [ k^2 \gamma' \delta' + k(\gamma_1 \delta_2 - \gamma_2 \delta_1) ],
$$
  
\n
$$
s_2 = -2 [ k^2 \gamma' \delta' - k (\gamma_1 \delta_2 - \gamma_2 \delta_1) ],
$$
  
\n
$$
s_3 = -2 [ k^2 \gamma' \delta' + k(\gamma' \delta_2 + \delta' \gamma_2) + \gamma_2 \delta_2 ].
$$
  
\n
$$
s_4 = -2 [ k^2 \gamma' \delta' - k(\gamma' \delta_1 + \delta' \gamma_1) + \gamma_1 \delta_1 ],
$$
  
\n
$$
p_1 = (-2k\gamma' + w) / \sqrt{b}, q_1 = (-2k\gamma' + v) / \sqrt{b},
$$
  
\n
$$
p_2 = (-2k\gamma' - w) / \sqrt{b}, q_2 = (-2k\gamma' - v) / \sqrt{b},
$$
  
\n
$$
p_3 = (-2k\gamma' + w - 2\gamma_2) / \sqrt{b}, q_3 = (-2k\gamma' + v - 2\gamma_2) / \sqrt{b},
$$
  
\n
$$
p_4 = (-2k\gamma' - w + 2\gamma_1) / \sqrt{b}, q_4 = (-2k\gamma' - v + 2\gamma_1) / \sqrt{b},
$$

From (7), it can be derived that

From (7), it can be derived that

(8) 
$$
P\{\ \gamma_2 + \delta_2 t \le W(t) \le \gamma_1 + \delta_1 t : 0 \le t \le b \ \} = P\{ \ -\gamma_1 - \delta_1 t \le W(t) \le -\ \gamma_2 - \delta_2 t : 0 \le t \le b \ \}.
$$

Note that when  $\gamma_1 = -\gamma_2 = \gamma$  (>0) and  $\delta_1 = -\delta_2 = \delta$  (≥ 0), then

(9) 
$$
P\{ |W(t)| \le \gamma + \delta t : 0 \le t \le b \}
$$
  
\n $= 1 - 2 \Phi(-u/\sqrt{b}) - 2 \sum_{k=1}^{\infty} (-1)^{k+1}$   
\n $e^{-2k^2\gamma\delta}$   
\n $\Phi[(-2k\gamma + u) / \sqrt{b}] - \Phi[(-2k\gamma - u) / \sqrt{b}]$ 

where  $u = \gamma + \delta b$ . Gillaspie and Fisher (1979, P( $\gamma$ , $\delta$ , $b$ ) on page 921) have also discussed (9). When  $\delta_1 = \delta_2 = 0$  in (7), we have

(10) 
$$
P\{ \gamma_2 \le W(t) \le \gamma_1 : 0 \le t \le b \}
$$

$$
= 1 - 2 \sum_{k=1}^{\infty} (-1)^k \left[ \Phi[(-k\gamma' + \gamma_1) / \sqrt{b}] + \Phi[(-k\gamma' - \gamma_2) / \sqrt{b}] \right]
$$

where  $\gamma' = \gamma_1 - \gamma_2$ . It was also denoted by Feller (1966, (5.8) on page 329) as  $\lambda$ . (b,  $\gamma_1$ ). In addition Feller  $(1966, (5.9)$  on p. 330) and M. Csörgö  $(1967, (2.5)$  on page 553) have shown an alternative formula for  $(10)$ as follows:

(11) 
$$
P\{\gamma_2 \le W(t) \le \gamma_1 : 0 \le t \le b\}
$$

$$
= \frac{4}{\pi} \sum_{k=0}^{\infty} \frac{1}{2k+1} \exp \left[ \frac{-(2k+1)^2 \pi^2 b}{2(\gamma_1 - \gamma_2)^2} \right] \sin \left[ \frac{(2k+1)\pi \gamma_1}{\gamma_1 - \gamma_2} \right]
$$

Feller (1966) noted that the series in (10) converges quickly when b is small whereas in (11) it converges rapidly when b is large.

When  $\gamma_1 = -\gamma_2 = \gamma$ , (10) and (11) are reduced to

$$
(12) \qquad P\{\ |W(t)|\leq \gamma: 0\leq t\leq b\ \}
$$

$$
= 1 - 4 \sum_{k=1}^{\infty} (-1)^{k+1} \Phi[-(2k-1)\gamma/\sqrt{b}]
$$

$$
= \frac{4}{\pi} \sum_{k=0}^{\infty} \frac{(-1)^{k}}{2k+1} \exp\left(\frac{-(2k+1)^{2}\pi^{2}b}{8\gamma^{2}}\right).
$$

When  $b = 1$  in (12), Feller (1966, (5.11) on page 330) has denoted it as  $L(\gamma)$ .

Case 2.

Let  $\gamma_1 > 0$ ,  $\gamma_2 < 0$ , b = 0. Then the probability is simply 1.

## *Formula for P*{ $\gamma_2 + \delta_2 t \leq W(t) \leq \gamma_1 + \delta_1 t : a \leq t \leq b$  }. Case 1.

Let  $\gamma_1 > 0$ ,  $\gamma_2 < 0$ ,  $a > 0$ ,  $\gamma_2 + \delta_2 b \le \gamma_1 + \delta_1 b$ .

Then we have

(13) 
$$
P\{\gamma_2 + \delta_2 t \le W(t) \le \gamma_1 + \delta_1 t : a \le t \le b\}
$$

$$
= \frac{1}{\sqrt{2\pi}} \int_{q''/\sqrt{a}}^{q'/\sqrt{a}} \Gamma(q'' - \sqrt{ah}, \delta_2, q' - \sqrt{ah}, \delta_1, b - a) e^{-\frac{1}{2}h^2} dh.
$$

where  $q' = \gamma_1 + \delta_1 a$ ,  $q'' = \gamma_2 + \delta_2 a$  and

(14) 
$$
\Gamma(u', v', u, v, w) = P \{ u' + v't \le W(t) \le u + v t : 0 \le t \le w \},
$$

which is discussed in (7).

When  $\gamma_1 = -\gamma_2 = \gamma$  ( > 0) and  $\delta_1 = -\delta_2 = \delta$  ( ≥ 0), we have

(15) 
$$
P\{\ |W(t)| \leq \gamma + \delta t : a \leq t \leq b \}
$$

$$
= \frac{2}{\sqrt{2\pi}} \int_{0}^{q/\sqrt{a}} \Gamma(-q - \sqrt{ah}, \delta, q - \sqrt{ah}, \delta, b - a) e^{-\frac{1}{2}h^{2}} dh,
$$

where  $q = \gamma + \delta a$ . If  $\delta = 0$  in (15), we obtain

(16) 
$$
P\{ |W(t)| \leq \gamma : a \leq t \leq b \}
$$

$$
= \frac{2}{\sqrt{2\pi}} \int_{0}^{\gamma/\sqrt{a}} \Gamma'(-\gamma - \sqrt{ah}, \gamma - \sqrt{ah}, b-a) e^{-\frac{1}{2}h^{2}} dh,
$$

where

(17)  $\Gamma'$  ( u', u, w ) = P{ u'  $\leq$  W(t)  $\leq$  u :  $0 \leq t \leq w$  }, which is discussed in (10) and (11).

## Case 2.

Let  $\gamma_1 > 0$ ,  $\gamma_2 < 0$ ,  $a = b$  and  $\gamma_2 + \delta_2 a \leq \gamma_1 + \delta_1 a$ . Then we have

(18) 
$$
P\{\gamma_2 + \delta_2 a \le W(a) \le \gamma_1 + \delta_1 a \}
$$

$$
= \Phi [(\gamma_1 + \delta_1 b)/\sqrt{b}] - \Phi [(\gamma_2 + \delta_2 b)/\sqrt{b}].
$$

## **THEORETICAL BACKGROUND FOR BROWNIAN BRIDGE PROCESS.**

## *Definition of Brownian bridge process.*

A stochastic process  $\{B(t); 0 \le t \le 1\}$  is called a Brownian bridge if:

(i) the joint distribution of  $B(t_1), \ldots, B(t_n), 0 \le t_1 \le \ldots \le t_n \le 1$ , is Gaussian with  $E(B(t)) = 0$ ; (ii) the covariance function is

(19) EB(t)B(s) = s  $\wedge$  t - st; and

(iii) the sample path function  $B(t)$  is continuous in t with probability 1.

Note that (ii) implies that  $B(0) = B(1) = 0$  amost surely. If  $B(t) = W(t) - tW(1)$  ( $0 \le t \le 1$ ) where W(t) is a Wiener process, then B(t) is a Brownian bridge. On the other hand, if  $W(t) = (t + 1) B[t/(t + 1)]$ ,  $t \ge 0$ , then W(t) is a Wiener process. Also B(t) =  $(1-t)$  W[  $t(1-t)$ ],  $0 \le t < 1$  is a Brownian bridge process.

### *Formula for*  $p = P\{B(t) \leq c : 0 \leq t \leq b\}$ *.*

#### Case **1.**

Let  $0 < b < 1$  and  $c \ge 0$ . Then

(20) 
$$
P\{B(t) \le c : 0 \le t \le b\}
$$
  
=  $\Phi [c/\sqrt{b(1-b)}] - e^{-2c^2} \Phi [-c(1-2b)/\sqrt{b(1-b)}].$ 

Koziol and Byar (1975, (2.3) on page 508) have derived (20) denoting it as  $G<sub>b</sub>$  (c), although a misprint occurs in formula (2.3) on page 508 of their paper. i.e.,  $(T-T^2)^{-1/2}$  should be printed as  $(T-T^2)^{-1/2}$  in the probability argument of their formula (2.3). Hall and Wellner (1980, (2.8) on page 136) have also derived (20) denoting it as as  $G_h^+(c)$ . However, their notation is confusing and their formula (2.8) is not correct.

#### Case 2.

Let  $b = 1$ . Then we have

(21) 
$$
P\{B(t) \le c : 0 \le t \le 1\} = 1 - e^{-2c^2}
$$
,

which is the limiting distribution function of the one-sided Kolmogorov-Smimov statistic

$$
\sqrt{n}\quad \sup_{-\infty < x < \infty} \left( F_n(x) \, - \, F(x) \right)
$$

where  $F_n(.)$  is the empirical distribution function of a continuous distribution function  $F(.)$  (cf. Doob, 1949).

## *Formula for*  $p = P\{B(t) \leq c : a \leq t \leq b\}$ .

Case **1.** 

Let  $0 \le a \le b \le 1$  and  $c \ge 0$ . Then

(22) 
$$
P\{\sup_{a\leq s\leq b} B(s) \leq c\}
$$

$$
= \frac{1}{\sqrt{2\pi}} \int_{-\infty}^{c/(1-a)} e^{-\frac{1}{2}h^{2}} \left[ \Phi \left[ \frac{c\sqrt{1-a} - (1-b)\sqrt{ah}}{\sqrt{1-b}\sqrt{b-a}} \right] \right]
$$

$$
-e^{-2c[c-\sqrt{a(1-a)}\ h]/(1-a)}\Phi\left[\frac{c(2b-a-1)+(1-b)\ \sqrt{a(1-a)}\ h}{\sqrt{1-a}\ \sqrt{1-b}\ \sqrt{b-a}}\ 1\right]\qquad dh
$$

Csaki (1981, (2.17) on page 257) has derived (22) as the limiting distribution function of a special empirical process of limited range and his formula has been quoted by Csörgö (1983, (4.2.10) on page 37).

## Case 2.

Let  $b = 1$ ,  $0 \le a \le b$ ,  $c \ge 0$ . Then, by the symmetricity property of the Brownian bridge process, we have

(23) 
$$
P\{B(t) \le c : a \le t \le 1\}
$$
  
=  $P\{B(t) \le c : 0 \le t \le 1 - a\}$   
=  $\Phi [c/\sqrt{a(1-a)}] - e^{-2c^2} \Phi [c(1-2a)/\sqrt{a(1-a)}].$ 

### Case 3.

Let 
$$
a = b \ (\neq 0 \text{ or } 1)
$$
 and  $c \geq 0$ . Then  
(24)  $P\{B(a) \leq c\} = \Phi [c/\sqrt{a(1-a)}].$ 

*Formula for*  $p = P\{ |B(t)| \leq c : 0 \leq t \leq b \}$ . Case 1.

Let  $b < 1$  and  $c \ge 0$ . Then we have

(25) 
$$
P\{|B(t)| \le c : 0 \le t \le b\}
$$
  
\n
$$
= 1 - 2 \Phi(-c/\sqrt{b(1-b)}) - 2 \sum_{k=1}^{\infty} (-1)^{k+1} e^{-2k^2 c^2}
$$
\n
$$
\left[ \Phi(\frac{-c(2k-2kb-1)}{\sqrt{b(1-b)}}) - \Phi(\frac{-c(2k-2kb+1)}{\sqrt{b(1-b)}}) \right]
$$

Hall and Wellner (1980, (2.9) on page 136) have also shown (3.3.1) denoting it as  $G<sub>b</sub>(c)$ .

## Case 2.

Let  $b = 1$  and  $c \ge 0$ . Then we have

(26)  $P\{|B(t)| \le c : 0 \le t \le 1\}$ 

$$
= 1 - 2 \sum_{k=1}^{\infty} (-1)^{k+1} e^{-2k^2 c^2},
$$

which is the limiting distribution function of the two-sided Kolmogorov-Smimov statistic or the empirical process

$$
\sqrt{n} \sup_{-\infty < x < \infty} | F_n(x) - F(x) |
$$

where  $F_n(.)$  is the empirical distribution function of a continuous distribution function  $F(.)$ (cf. Doob, 1949).

## *Formula for*  $p = P\{ |B(t)| \leq c : a \leq t \leq b \}$ .

#### Case **1.**

Let  $0 \le a \le b \le 1$  and  $c \ge 0$ . Then

(27) 
$$
P\{ |B(t)| \le c : a \le t \le b \}
$$

$$
= \frac{1}{\sqrt{2\pi}} \int_{0}^{\mu/\sqrt{a}} \Gamma(-\mu - \sqrt{a'}h, -c, \mu - \sqrt{a'}h, \delta_1, b' - a') e^{-\frac{1}{2}h^2} dh,
$$

where  $\mu = c(1 + a')$ ,  $a' = a/(1 - a)$ ,  $b' = b/(1 - b)$  and  $\Gamma$ . is defined in (14).

Anderson and Darling (1952, (5.9) on page 210) have also considered (27) and have shown that

(28) 
$$
P\{|B(t)| \le c : a \le t \le b\}
$$
  
=  $\sum_{k=-\infty}^{\infty} (-1)^{k} e^{-2c^{2}k^{2}} M(2kc\sqrt{a'}, 2kc\sqrt{b'}, c\sqrt{a'a}, c\sqrt{b'b}, -\sqrt{a'b'})$ 

where  $M(u,v,u',v',p)$  is the volume under the bivariate normal distribution surface with zero means, unit variances and correlation  $\rho$  which is above the rectangle with vertices  $x = u \pm u'$  and  $y = v \pm v'$ .

## Case 2.

Let  $a = b \neq 0$  or 1) and  $c \geq 0$ . Then (29) P{  $|B(a)| \le c$  } = 2  $\Phi$  [  $c/\sqrt{a(1-a)}$  ] - 1.

### **GENERAL DESCRIPTION OF THE ALGORITHMS.**

#### *Overview.*

The package contains algorithms for computing the probabilities associated with Wiener and Brownian bridge processes of the following forms:

(30)  $P\{ W(t) \leq \gamma : a \leq t \leq b \}, a \geq 0, b < \infty, \gamma > 0;$  $P\{ |W(t)| \leq \gamma : a \leq t \leq b \}, a \geq 0, b < \infty, \gamma > 0;$  $P\{\gamma' \leq W(t) \leq \gamma : a \leq t \leq b \}, b < \infty, \gamma > 0, \gamma' < 0;$  $P\{ W(t) \leq \gamma + \delta t : a \leq t \leq b \}, a \geq 0, b < \infty, \gamma > 0, \gamma + \delta b \geq 0;$  $P\{ |W(t)| \leq \gamma + \delta t : a \leq t \leq b \}$ ,  $a \geq 0$ ,  $b < \infty$ ,  $\gamma > 0$ ,  $\gamma + \delta b \geq 0$ ;  $P\{\gamma' + \delta' t \leq W(t) \leq \gamma + \delta t : 0 \leq t \leq b \}, b < \infty, \gamma > 0, \gamma' < 0, \gamma' + \delta' b \leq \gamma + \delta b;$  $P\{B(t) \le c : a \le t \le b \}, a \ge 0, b \le 1, c > 0;$  $P\{ |B(t)| \le c : a \le t \le b \}, a \ge 0, b \le 1, c > 0,$ 

where  $W(.)$  and  $B(.)$  are Wiener and Brownian bridge processes, respectively.

The relationships between the formulae in the previous sections and the corresponding subroutines in WIENER PACK are listed in Table I.

From a theoretical point of view, the two routines GWPAB and GWPSAB supersede all other routines except for WIEN! and WIENER. That is, all the other routines are special cases of these two routines. The relationships are shown in Figure I.

However, in actual computations, each formula related to Wiener processes shown in Table I is programmed separately for computational efficiency.

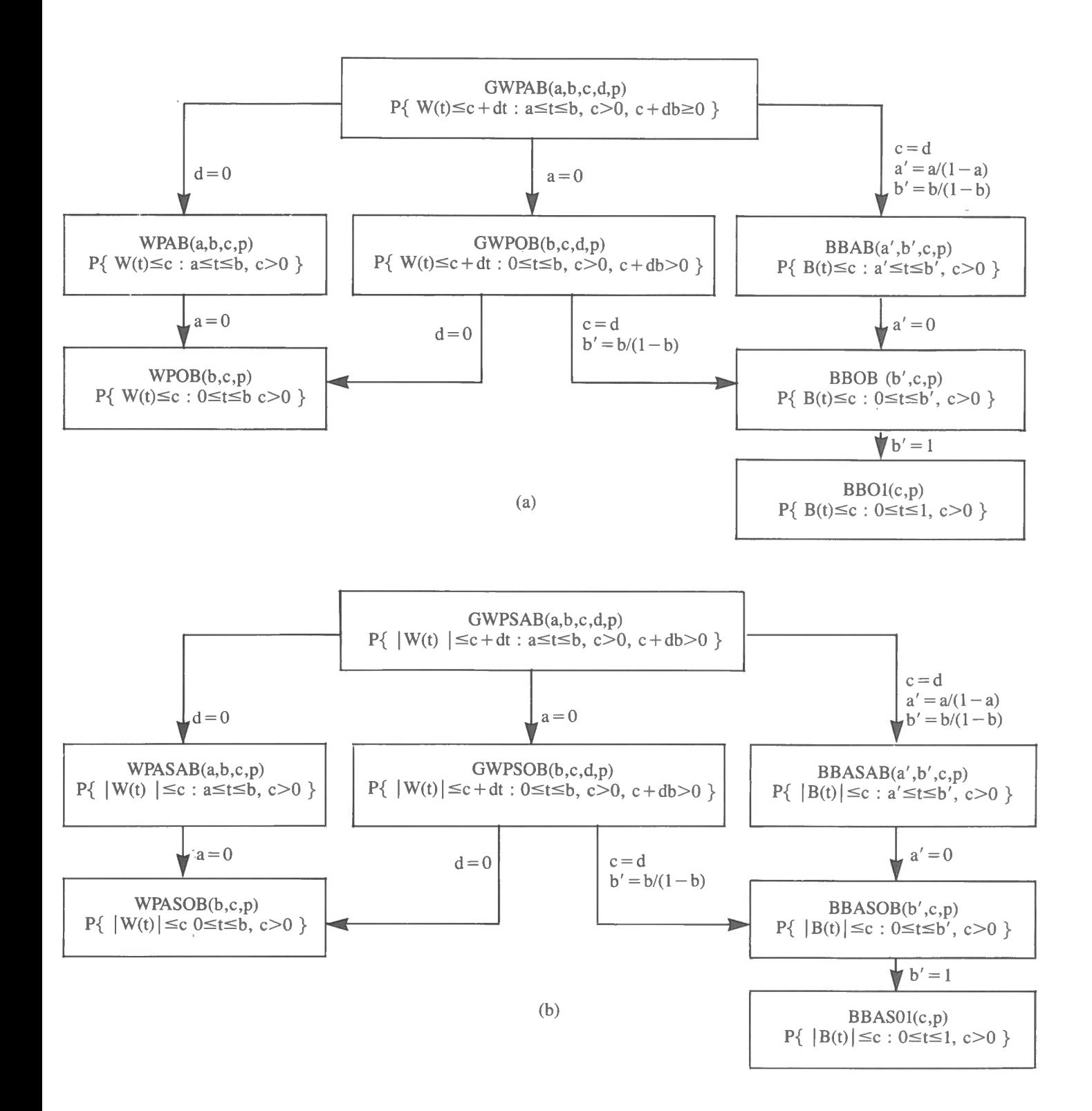

**Figure 1.** Interrelationships among the routines. The lower routines are the special cases of the original, upper routines and the equations beside the arrows indicate the relationships.

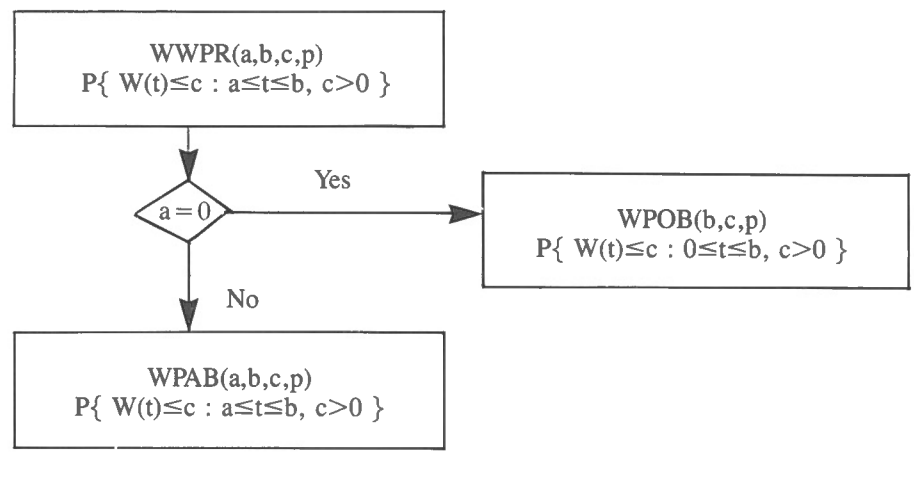

(a)

**Figure** 2. (a). General flowchart of WWPR which combines WPOB and WPAB. It calls WPOB or WPAB depending upon the input values a and b.

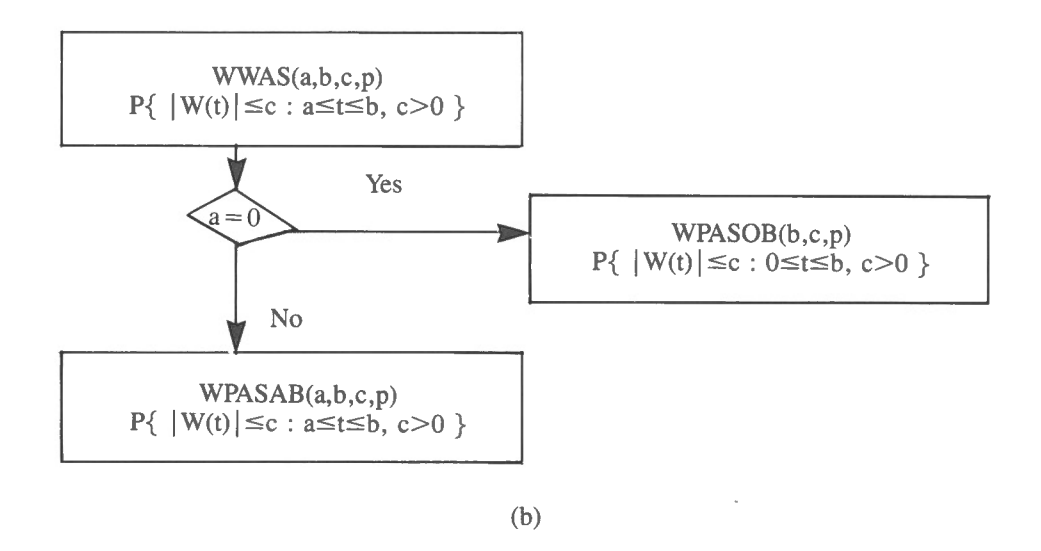

**(b).** General flowchart of WWAS which combines WPASOB and WPASAB. It calls WPASOB or WPASAB depending upon the input values a and b.

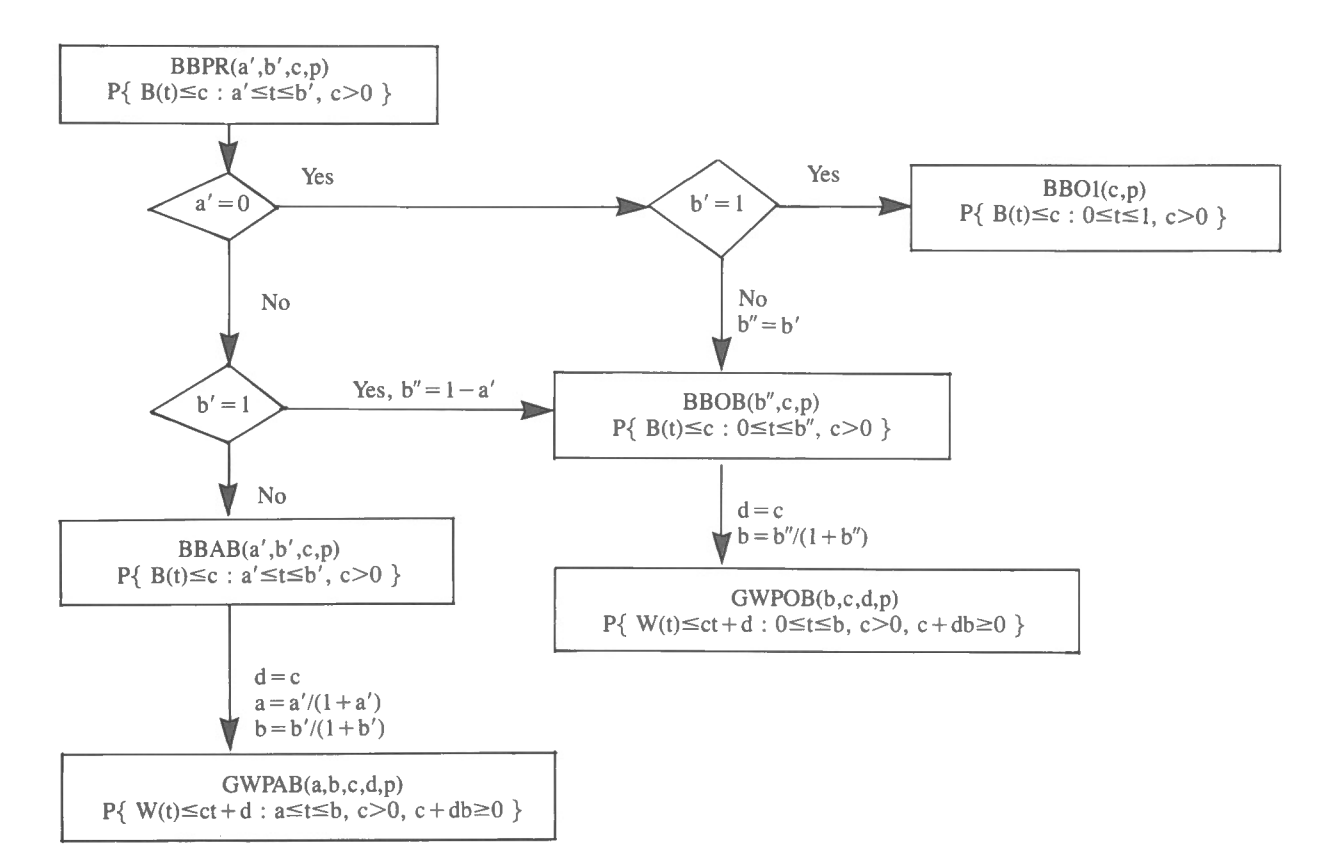

Figure 2(c). General flowchart of BBPR which combines BBO1, BBOB and BBAB. It calls BBO1, BBOB or 88A8 depending upon the input value a' and b'. It also illustrates how routines GWP08 and GWPA8 are utilized for computing 8808 and 88A8, respectively.

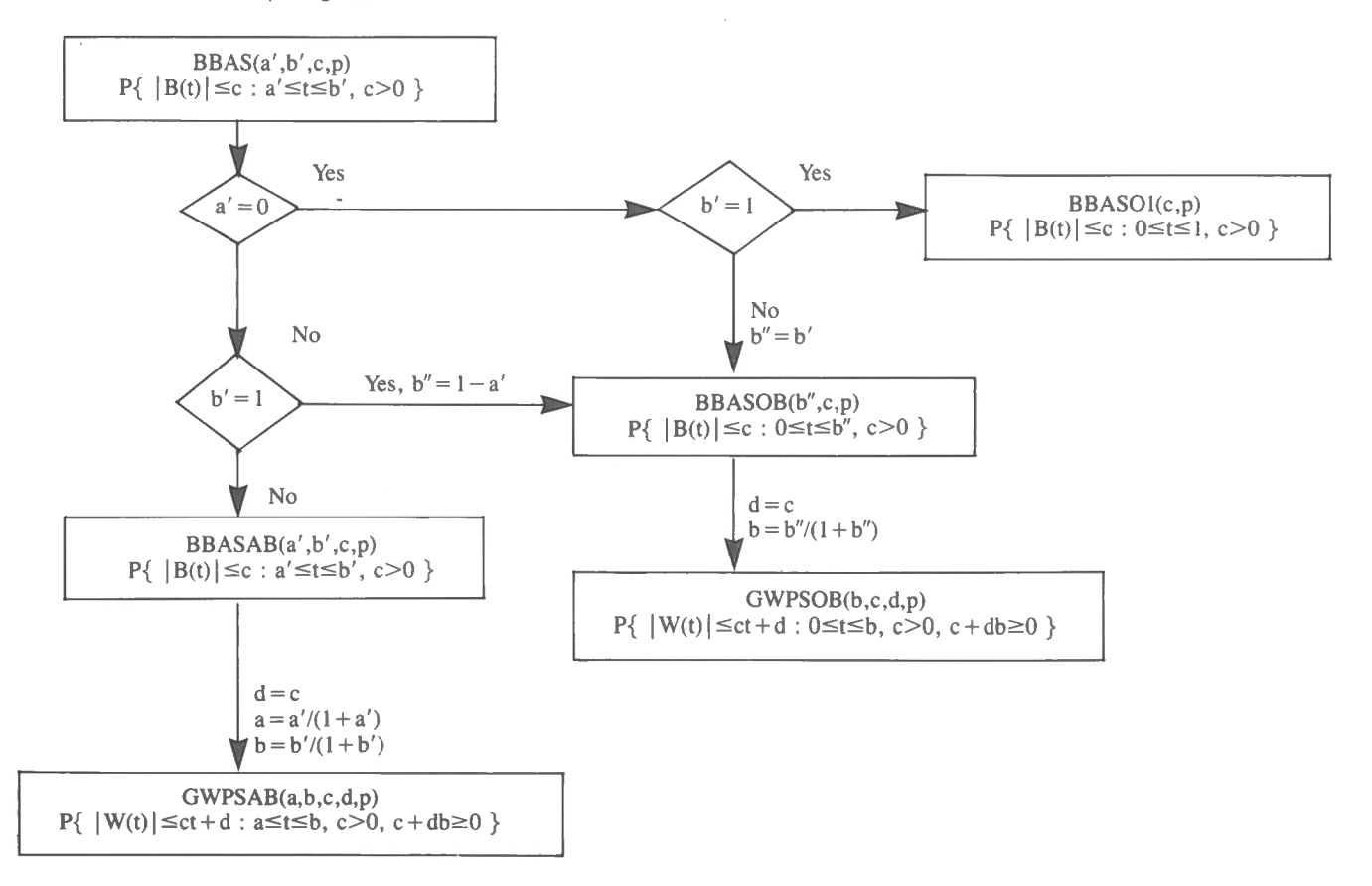

Figure 2(d). General flowchart of BBAS which combines BBASO1, BBASOB and BBASAB. It calls BBASO1, BBASOB or BBASAB depending upon the input value a' and b'. It also illustrates how routines GWPS08 and GWPSA8 are utilized for computing 88AS08 and 88ASA8, respectively.

Four routines were added to the package for easy access to the subroutines: WWPR for combining WWOB and WWAB, WWAS for WWASOB and WWASAB, BBPR for BBOl, BBOB and BBAB, and BBAS for BBASOl, BBASOB and BBASAB, and these relationships are illustrated in Figure 2.

For the numerical integrations required for the routines WPAB, WPASAB, GWPAB and GWPSAB in this package, subroutine QNG of QUADPACK (Piessens et al., 1983) has been used. See QUADPACK (p. 130-136) for the detailed description of QNG.

In addition, two routines INVWW and INYBB have been added to compute one of parameters selected for a given probability using the four routines WWPR, WWAS, BBPR and BBAS.

Consider  $p_1$ ,  $p_2$ ,  $p_3$  and  $p_4$  as functions of three parameters a, b and c in the following four formulae;

 $p_1(a,b,c) = P\{ W(t) \le c : a \le t \le b \},$  $p_2(a,b,c) = P\{ |W(t)| \leq c : a \leq t \leq b \}$ , (31)  $p_3(a,b,c) = P{ B(t) \le c : a \le t \le b }$  $p_4(a,b,c) = P\{ |B(t)| \leq c : a \leq t \leq b \}$ .

Chung (1986) have shown that  $p_1$ ,  $p_2$ ,  $p_3$ , and  $p_4$  are monotonically non-decreasing and continuous functions with respect to c, a and  $-b$ . Subsequently the following functions can be defined:

(32)  $q_k (a,b,p) := \{ c : p_k (a,b,c,) = p \}$ ,

(33) 
$$
r_k(b,c,p) := \{ a : p_k(a,b,c) = p \},
$$

(34)  $s_k (a,c,p) := \{ b : p_k (a,b,c) = p \},$ 

for  $k = 1, 2, 3$  and 4. Then using these monotonicity, and the routines WWPR, WWAS, BBPR and BBAS, we can iteratively compute the values of  $q_k(a,b,p)$  for given values for a, b and p, the values of  $r_k(b,c,p)$  for given values for b, c and p and the values of  $s_k(a,c,p)$  for given values for a, c and p for  $k = 1, 2, 3$  and 4. These iterative procedures are shown in Figures 3 and 4 for INVWW and INVBB – the former for Wiener process and the latter for Brownian bridge process.

#### *Routines for Wiener process.*

WPOB  $(b, \gamma, p)$ :  $p = P\{ W(t) \leq \gamma : 0 \leq t \leq b \}$ .

Given two parameters b and  $\gamma$ , this routine will compute and return the probability p.

WPAB (a,b, $\gamma$ ,p):  $p = P\{ W(t) \leq \gamma : a \leq t \leq b \}$ .

Given the three parameters a, b and  $\gamma$ , this routine will compute and return the probability p. The integrand in (5) is computed by FUNCTION WFUNCl and QNG is called the numerical integration.

WPASOB (b,  $\gamma$ , p):  $p = P\{ |W(t)| \leq \gamma : 0 \leq t \leq b \}$ .

Given parameters b and  $\gamma$ , this routine will compute and return the probability p.

WIEN1  $(\gamma', \gamma, b, p)$ :  $p = P \{ \gamma' \leq W(t) \leq \gamma : 0 \leq t \leq b \}$ .

Given three parameters b,  $\gamma$  and  $\gamma'$ , this routine will compute and return probability p. If  $\gamma = \gamma'$ , then it does provide the same probability p as that obtained by WPAB (b, $\gamma$ ,p). This routine is used in the following routine WPASAB through FUNCTION WFUNC2.

WPASAB (a,b, $\gamma$ ,p):  $p = P\{ |W(t)| \leq \gamma : a \leq t \leq b \}$ .

Given parameters a, b and  $\gamma$ , this routine will compute and return probability p. FUNCTION WFUNC2 evaluates the values for the integrand function in ( 16); the probability argument in the integrand is evaluated by WIENl and QNG is called the numerical integration.

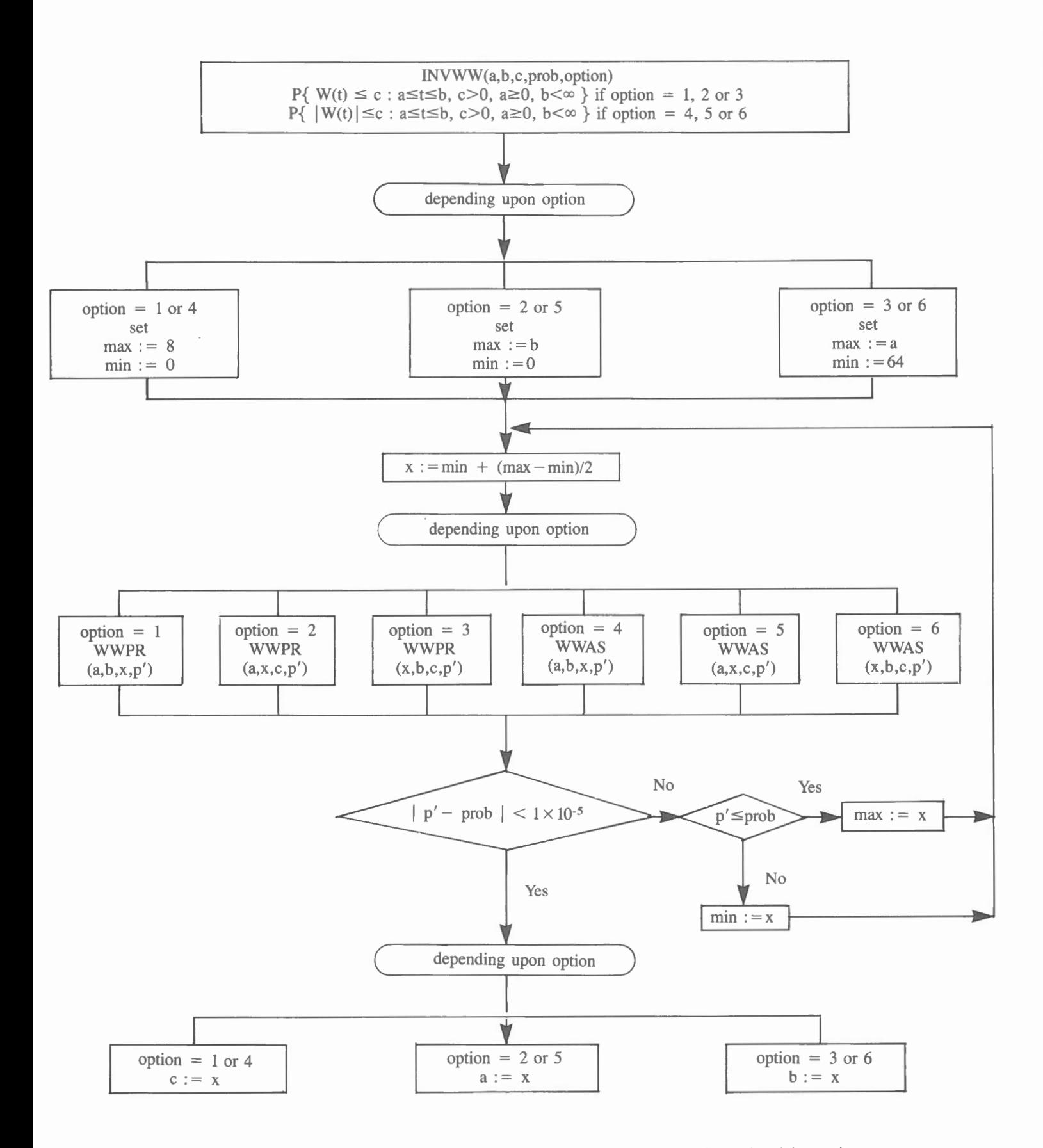

**Figure** 3. System flowchart for INVWW. It illustrates how the iterative procedure is used and the routines WWPR and WWAS are called for computations.

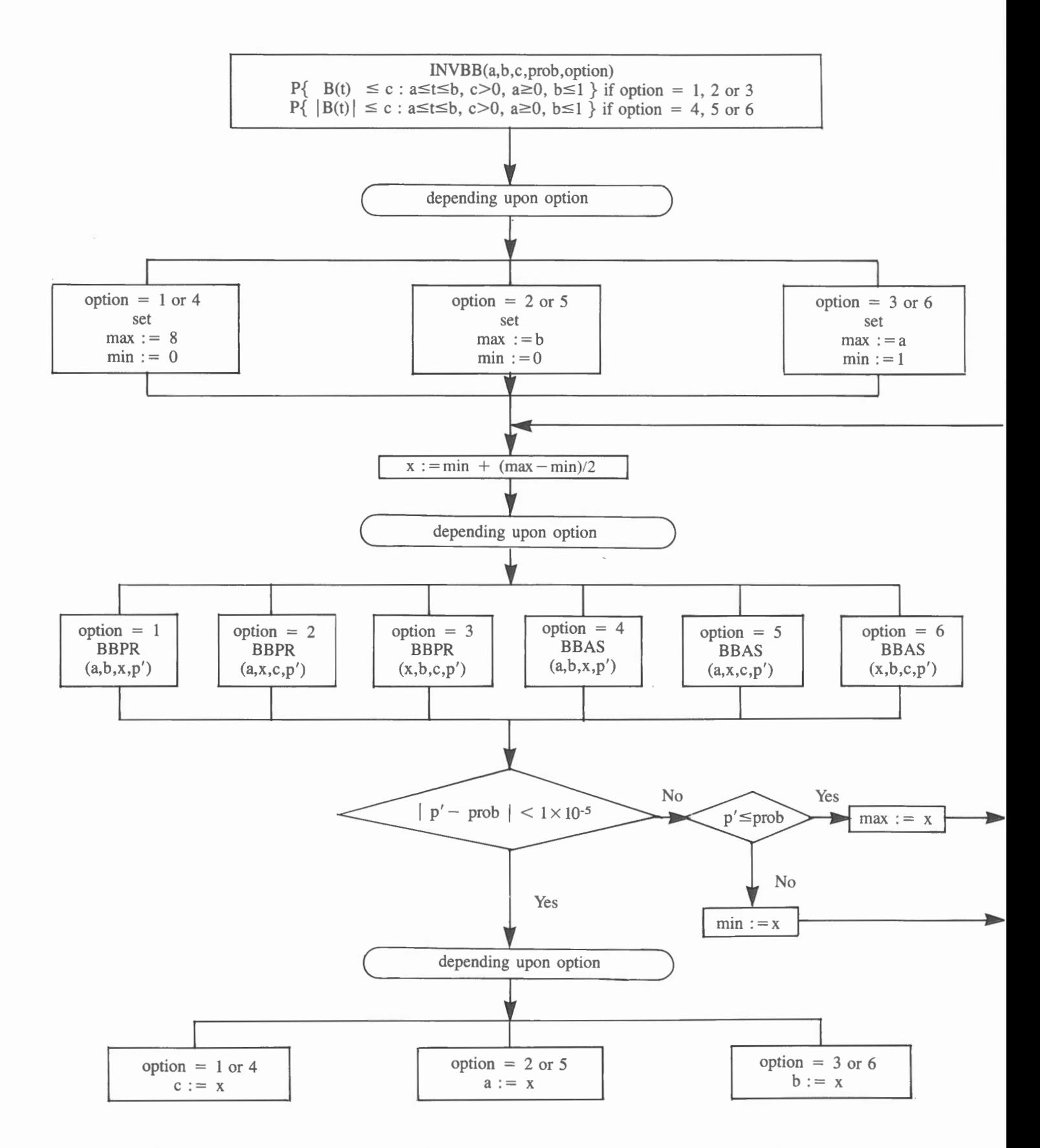

**Figure** 4. System flowchart for INVBB. It illustrates how the iterative procedure is used and the routines BBPR and BBAS are called for computations.

GWPOB (b,  $\gamma$ ,  $\delta$ , p):  $p = P\{W(t) \leq \gamma + \delta t : 0 \leq t \leq b\}$ .

Given parameters b,  $\gamma$  and  $\delta$ , this routine will compute and return probability p. It is used by routines GWPAB and BBOB .

#### GWPAB  $(a,b,\gamma,\delta,p)$ :  $p = P\{ W(t) \leq \gamma + \delta t : a \leq t \leq b \}$ .

Given parameters a, b,  $\gamma$ , and  $\delta$ , this routine will compute and return probability p. FUNCTION WFUNC3 evaluates the values for the integrand function in (4), but the probability argument in the integrand is computed by GWPOB. QNG is called the numerical integration.

## GWPSOB  $(b, \gamma, \delta, p)$ :  $P\{ |W(t)| \leq \gamma + \delta t : 0 \leq t \leq b \}$ .

Given the three parameters b,  $\gamma$  and  $\delta$ , this routine will compute and return probability p. It is used by BBASOB. It is also a special case of WIENER when  $y = -y'$  and  $\delta = -\delta'$  in WIENER.

## WIENER  $(y', \delta', \gamma, \delta, b, p)$ :  $P\{\gamma' + \delta' t \leq W(t) \leq \gamma + \delta t : 0 \leq t \leq b \}$

Given five parameters (b,  $\gamma$ ,  $\delta$ ,  $\gamma'$ , and  $\delta'$ ), this routine will compute and return probability p. It has been utilized by GWPSAB.

GWPSAB (a,b, $\gamma$ , $\delta$ ,p): P{  $|W(t)| \leq \gamma + \delta t : a \leq t \leq b$  }.

With the four parameters a, b,  $\gamma$  and  $\delta$ , this routine will compute and return probability p. FUNCTION WFUNC4 evaluates the values for the integrand function in (15); the probability argument in the integrand is evaluated by WIENER and QNG is called the numerical integration. It is used by BBASAB.

#### *Routines for Brownian bridge process.*

BBO1 (c,p):  $p = P\{B(t) \le c : 0 \le t \le 1\}$ .

For a given parameter c, this routine will compute and return probability p.

BBOB(b,c,p):  $p = P\{B(t) \le c : 0 \le t \le b\}$ .

For two parameters b and c, this routine will compute and return probability p. In this routine, we first set  $\bar{b}'$  : = b/(1-b) and then evaluate GWPOB(b',c,c,p).

BBAB (a,b,c,p):  $p = P\{B(t) \le c : a \le t \le b\}$ .

Given the three parameters a, b and c, this routine will compute and return probability p. Similar to BBOB, we set a': =  $a/(1-a)$ , b' =  $b/(1-b)$  and then evaluate GWPAB(a', b', c, c, p).

BBASO1(c,p):  $p = P\{ |B(t)| \le c: 0 \le t \le 1 \}$ .

For a given parameter c, this routine will compute and return probability p. It is the probability for the two-sided Kolmogorov-Smirnov statistics.

BBASOB(b,c,p):  $p = P\{ |B(t)| \le c : 0 \le t \le b \}$ .

For the two parameters b and c, this routine will compute and return probability p. Set b' :=  $b/(1-b)$ and then call  $GWPSOB(b', c, c, p)$ .

**BBASAB(a,b,c,p):**  $P\{ |B(t)| \leq c : a \leq t \leq b \}$ .

Given the three parameters a, b and c, this routine will compute and return the probability p. Set  $a' := a/(1-a)$ ,  $b' := b/(1-b)$  and then call GWPSAB(a',b',c,c,p).

### *Access routines: WWPR, WWAS, BBPR, BBAS.*

These four routines have been added to permit easier access to the routines discussed in the preceding sections regardless of the values of the parameters a and b. In these routines, checks are made for simple errors such as  $a > b$  and error code numbers are specified and returned to the user where errors occur.

Figure 2 presents the general flowcharts of WWPR, WWAS, BBPR and BBAS and illustrates how the routines in the previous sections are called in these routines.

#### WWPR(a,b, $\gamma$ ,p,error):  $P\{ W(t) \leq \gamma : a \leq t \leq b \}$ .

Depending upon the input value of a, either WPOB or WPAB is called in this routine. If  $a < 0$  or  $a > b$ , error is set equal to 101.

If  $a = b = 0$ , then  $p := 1$ . If  $a = b = 0$ , the  $p := \Phi(\sqrt{b})$  where  $\Phi(.)$  is the normal distribution function defined in section "Formulae for  $p = P\{\{W(t) \le \gamma + \delta t : 0 \le t \le b\}\}.$ 

#### WWAS(a,b, $\gamma$ ,p,error): P{  $|W(t)| \leq \gamma : a \leq t \leq b$  }.

Depending upon the input value of a, either WPASOB or WPASAB is called in this routine. If  $a < 0$  or  $a >$ b, error is set equal to 101.

If  $a = b = 0$ ,  $p := 0$ . If  $a = b = 0$ , then  $p := 2 \Phi(v/\sqrt{b)} - 1$ .

#### BBPR(a,b,c,p,error):  $P\{B(t) \le c : a \le t \le b\}$ .

Depending upon the values of a and b, it calls BBOl, BBOB or BBAB. Thus this routine can be used instead of BBO1, BBOB and BBAB by specifying the proper values of a and b. If  $a < 0$ ,  $b > 1$  or  $a > b$ , error is set equal to 102.

If  $a=b=0$  or  $a=b=1$ , then  $p := 1$ . If  $a=b (= 0$  or 1),  $p := \Phi(c/\sqrt{b(1-b)})$ .

**BBAS(a,b,c,p,error):**  $P\{ |B(t)| \leq c : a \leq t \leq b \}$ .

Depending upon the values of a and b, this routine calls BBASO1, BBASOB or BBASAB, and thus it can be used instead of BBASOl, BBASOB and BBASAB by specifying the proper values for a and b.

If  $a = b (= 0 \text{ or } 1)$ , then  $p := 2 \Phi(c/\sqrt{b(1-b)})$ .

#### *Inverse procedures: INVWW, INVBB.*

In INVWW, depending upon the value of the option specified, one of the parameters a, b or  $\gamma$  in either

 $p = P\{W(t) \le \gamma : a \le t \le b\}$  (if option = 1, 2, or 3) or

 $p = P\{ |W(t)| \leq \gamma : a \leq t \leq b \}$  (if option = 4, 5, or 6)

is iteratively computed for a given p and the other two parameters (of a, b or  $\gamma$ ) using the routines shown in Table 1 through WWPR and WWAS.

In INVBB, depending upon the value of the option specified, one of the parameters a, b or c in either

 $p = P\{B(t) \le c : a \le t \le b\}$  (if option = 1, 2, or 3) or

$$
p = P\{ |B(t)| \le c : a \le t \le b \} \text{ (if option = 4, 5, or 6)}
$$

is iteratively computed for a given p and the other two parameters (of a, b or c) using the routines shown in Table 1 through BBPR and BBAS.

#### INVWW(a,b,c,p,option).

As shown in Table 2, one of the parameters is computed in this routine depending upon the value specified for option for a given probability.

The maximum possible values for c and bare set equal to 8 and 64, respectively, instead of infinity. The iteration is stopped ifthe absolute difference between the probability specified and the probability computed using the estimated parameter is less than 0.00001.

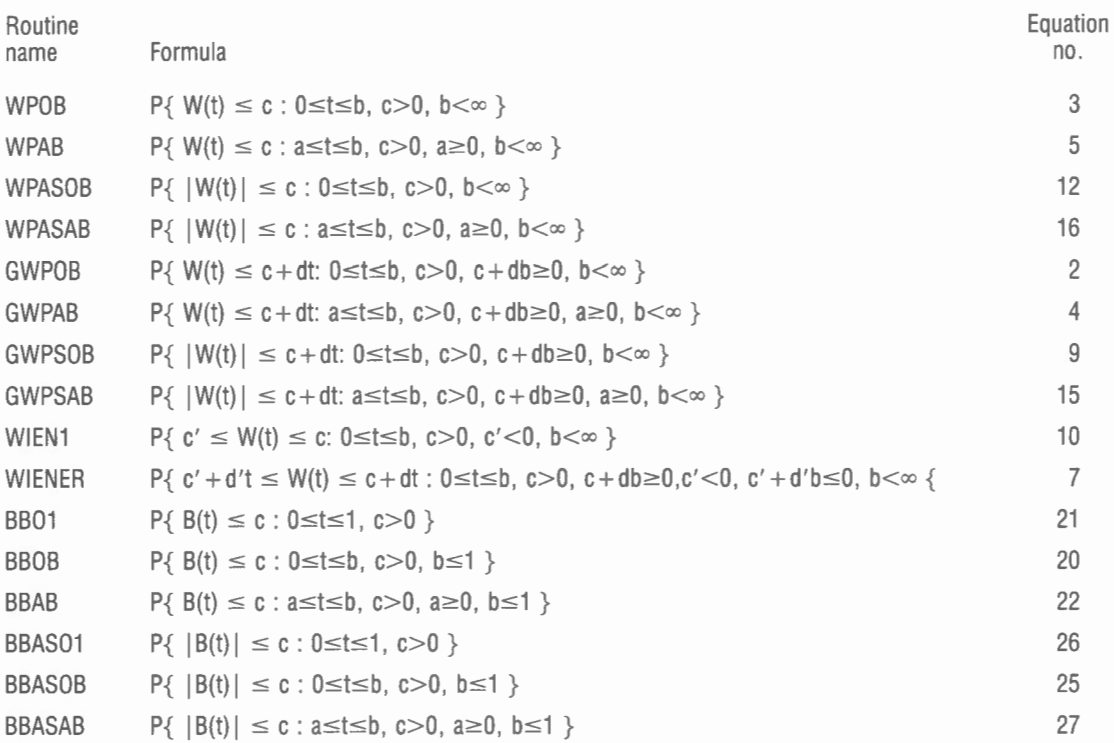

**Table** 1. Names of routines in WIENER PACK with corresponding formulae and equation numbers used in text.

#### **Table 2.**  Options for INVWW.

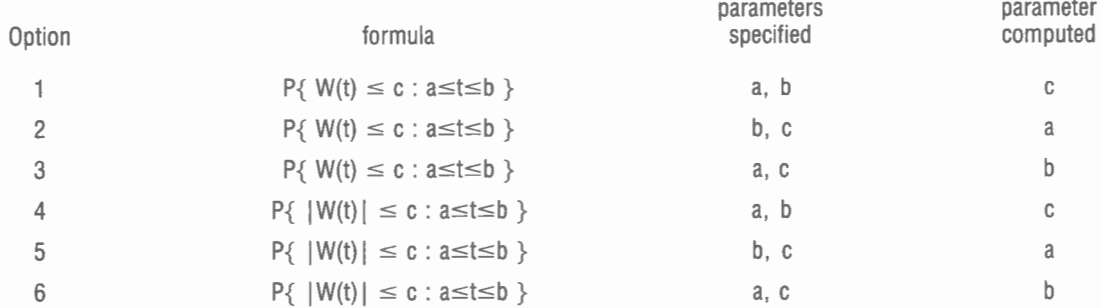

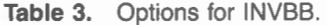

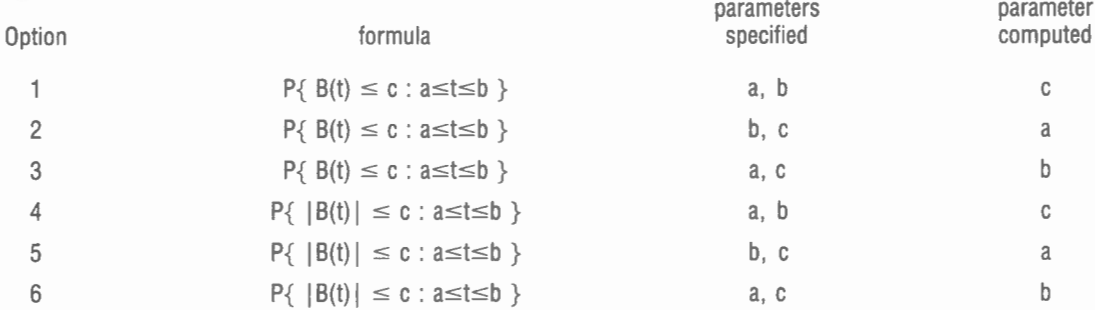

Through WWPR and WWAS, the routines discussed in section on the Wiener process are iteratively utilized for this routine.

## INVBB.

As shown in Table 3, one of the parameters is computed in this routine depending upon the value specified for option for a given probability.

The maximum possible value for c is set equal to 8 instead of infinity. The iteration is stopped if the absolute difference between the probability specified and the probability computed using the estimated parameter is less than 0.00001.

Through BBPR and BBAS, the routines discussed in the section on the Brownian bridge process are iteratively utilized for this routine.

## **REFERENCES**

Aly, E.-E. and Bleuer, S.

- 1983: Confidence bands for quantile-quantile plots; Carleton University, Technical Report 16, p. 23-46.
- Aly, E.-E., Csörgö, M. and Horváth, L.
	- 1985: Strong Approximations of the quantile process of the product-limit estimator; Journal of Multivariate Analysis, v. 16, no. 2, p. 185-210.

#### Anderson, T. W.

1960: A modification of the sequential probability ratio test to reduce the sample size; Annals of Mathematical Statistics, v. 31, p. 165-197 .

#### Anderson, T. W. and Darling, D.A.

1952: Asymptotic theory of certain goodness of fit criteria based on stochastic processes; v. 23, p. 193-212.

#### Barr, D.R. and Davidson, T.

1973: A Kolomogorov-Smimov test for censored samples; Technometrics, v. 15, no. 4, p. 737-757.

#### Breslow, N. and Crowley, J.

1974: A large sample study of the life table and product limit estimates under random censorship; Annals of Statistics, v. 2, p. 437-453 .

#### Chung, C.F.

1986: Formulae for probabilities associated with Wiener and Brownian bridge processes; Carleton University, Technical report 78.

#### Csaki, E.

1981: Empirical distribution function; Selected Translations in mathematics, Statistics and Probability, v. 15, p. 229-317.

#### Csörgö, M.

1967: A new proof of some results of Renyi and the asymptotic distribution of the range of his Kolomogorov-Smimov type random variables; Canadian Journal of Mathematics, v. 19, p. 550-558.

#### Csörgö, M.

1983: Quantile Processes with Statistical Applications; SIAM CBMS-NSF No. 42, 156 p.

#### Csörgö, M. and Révész, P.

- 1978: Strong approximations of the quantile process; Annals of Statistics, v. 4, p. 882-894.
- 1981: Strong Approximations in Probability and Statistics; Academic Press, 284p.

#### Csörgö, S. and Horváth L.

- 1981: On the Koziol-Green model for random censorship; Biometrika, v. 68, p. 391-401.
- 1985: Confidence bands from censored samples; Carleton University, Technical Report 44, p. 39-76.

#### Doob, J.L.

1949: A heuristic approach to the Kolmogorov-Smirnov theorems; Annals of Mathematical Statistics, v. 20, p. 393-403.

#### Feller, W.

1966: An Introduction to Probability Theory and its Applications, volume II; John Wiley, 626p.

#### Gillaspie, M.J. and Fisher, L.

1979: Confidence bands for the Kaplan-Meier survival curve estimate; Annals of Statistics, v. 7, no. 4, p. 920-924.

#### Hall, W.J. and Wellner J.A.

1980: Confidence bands for a survival curve from censored data; Biometrika v. 67. no. 1, p. 133-143.

#### Koziol, J.A. and Byar, D.P.

1975: Percentage points of the asymptotic distributions of one and two sample K-S statistics for truncated or censored data; Technometrics v. 17, p. 507-510.

## Piessens, R., de Doncker-Kapenga, E., Uberhuber,

## C.W. and Kahaner, D.K.

1983: QUADPACK - A subroutine package for automatic integration; Springer-Verlag, 301p.

#### Renyi, A.

1953: On the theory of order statistics; Acta Mathematica [Budapest, Hungary], v. 4, p. 191-231.

#### Schumacher, M.

1984: Two-sample tests of Cramer-von-Mises- and Kolmogorov-Smirnov-type for randomly censored data; International Statistical Review v. 52, no. 3, p. 263-281.

## **APPENDIX**

## *Listing of the routines*

In addition to the routines discussed in the text, a main program (MAIN) and four subroutines (WWIN, BBIN , INWW and INBB) are included in this listing. The main program and the four subroutines allow the user to access the routines discussed interactively.

An IBM-PC formatted diskette containing the source code of the routines is included in Geological Survey of Canada Open File 1426. A limited number of copies of this Open File can be purchased from

Geological Survey of Canada, 601 Booth Street, Ottawa, Ontario Canada, KIA OE8

```
PROGRAM GSC 
                     MAIN PROGRAM GSC 
c 
c 
c 
c 
c 
c 
c 
        COMPUTING PROBABILITY FOR GIVEN PARAMETERS AND PARAMETERS 
FOR GIVEN PROBABILITY OF WIENER PROCESS , BROWNIAN BRIDGE 
       PROCESS. 
C GSC PAPER 86-XX
        COMMON /FUNCT/DELTA(lO) 
C<br>WRITE(*,999)' THIS POGRAM HAS BEEN DEVELOPED AT THE '<br>WRITE(*,999)' GEOLOGICAL SURVEY OF CANADA.'
                                   GEOLOGICAL SURVEY OF CANADA.
        WRITE(*,999) 
 10 WRITE(*,999)' THE FOLLOWING OPTIONS ARE AVAILABLE' ' 
WRITE(*, 999)' 1 COMPUTE PROBABILITY OF A WIENER PROCESS ' 
WRITE(*, 999)' 2 COMPUTE PROBABILITY OF A BROWNIAN BRIDGE ' 
         WRITE(*,999)' 3 : GIVEN PROBABILITY LEVEL, COMPUTE PARAMETER'<br>WRITE(*,999)' 4 : GIVEN PELECTED OF A WIENER PROCESS'<br>WRITE(*,999)' 4 : GIVEN PROBABILITY LEVEL, COMPUTE PARAMETER'<br>WRITE(*,999)' 5 : STOP.'<br>WRITE(*,999)' 5 : S
         WRITE(*, 999) 
20 WRITE(*,999)' ENTER OPTION (1-5)'<br>READ(*,998)ISEL
999 FORMAT(A)<br>998 FORMAT(I)
        FORMAT(II)
         IF(ISEL.LT . O. OR.ISEL.GT . 5)GO TO 20 
        GOTO (110,120,130,140,150), ISEL
110 CALL WWIN
        GO TO 10 
120 CALL BBIN 
        GO TO 10 
130 CALL INWW
         GO TO 10 
140 CALL INBB
         GO TO 10 
150 STOP 
         END 
 \mathcal{L}_{\mathbf{a}}s en man een een van de opgeval van de opgeval van de opgeval van de oerseer van de opgeval van de oerseer van de opg
C<br>SUBROUTINE WWIN
c 
C CALLING FOR COMPUTING PROBABILITY OF WIENER PROCESS 
         c CHARACTER IYES*l ,ANSWER*l 
         DATA IYES/ ' Y' / 
 10 WRITE(*,999)' ENTER 0 FOR P = PROB( W(T)<C 
WRITE(*,999) ' OR ' 
WRITE(*, 999)' ENTER FOR P = PROB( --<:<W(T)<C 
         READ(*, 998) INN
         WRITE(*, 999)' ENTER C ( > 0 ), C = 'READ(*,997)C
         WRITE(*, 999)' ENTER A >=O 
READ(* , 997)A 
         WRITE(*, 999)' ENTER B ( > A ), B = '
         READ(*, 997)B 
999
999 FORMAT(A)<br>998 FORMAT(I1
998 FORMAT(I1)
 997 FORMAT(F12.0)<br>996 FORMAT(A,I3)
996 FORMAT(A,I3)<br>995 FORMAT(A,F12)
         FORMAT(A, F12.6)FORMAT(A1)c 
         IF ( INN.EQ.O ) THEN 
CALL WWPR( A, B, C,PROB,IER 
         ELSE 
            CALL WWAS( A, B, C, PROB, IER )
         ENDIF 
         IF ( IER.NE.O ) THEN<br>wRITE(*,996)' ERROR OCCURS, ERROR NUMBER = ',IER
                                                                              A<T<B 
                                                                              A<T<B 
         ELSE 
                                                                                       ) ' 
                                                                                       ) ' 
           WRITE(*,995) ' GIVEN PARAMETERS , PROBABILITY= ',PROB 
         ENDIF
         WRITE(*,999) ' WOULD YOU LIKE TO TRY ANOTHER PARAMETERS?(Y ORN) ' 
         READ(*, 994 )ANSWER 
         IF( ANSWER.EQ.IYES ) GO TO 10 
         RETURN 
         END 
 C===============~~-====- - --~~== 
         SUBROUTINE BBIN 
c 
   CALLING FOR COMPUTING PROBABILITY OF BROWIAN BRIDGE PROCESS
 c CHARACTER IYES*l,ANSWER*l 
DATA IYES/ 'Y' / 
 10 WRITE(*, 999)' ENTER 0 FOR P = PROB{ B(T)<C : A<T<B }'<br>WRITE(*, 999)' OR'
         WRITE(*,999)' ENTER 1 FOR P = PROB{ --C<B(T)<C : A<T<B }'<br>READ(*,998)INN
         W\text{RTTE}(*,999)' ENTER C ( > 0 ), C = READ(*,997)C
         WRITE(*,999)' ENTER A (0<=A< B), A = '<br>READ(*,997)A
          WRITE(*,999)' ENTER B (A< B<=l ), B = '
         READ(* , 997)B 
 QQQ999 FORMAT(A)<br>998 FORMAT(I1
 998 FORMAT(I1)<br>997 FORMAT(F12
 997 FORMAT(F12.0)<br>996 FORMAT(A.I3)
         FORMAT(A, I3)
```

```
995 FORMAT(A, P12.6)<br>994 FORMAT(A1)FORMAT(A1)IF ( INN.EQ.O ) THEN 
            CALL BBPR( A.B.C.PROB.IER )
         ELSE 
           CALL BBAS( A, B, C, PROB, IER )
         ENDIF
         IF ( IER.NE.O ) THEN 
WRITE(*,996) ' ERROR OCCURS , ERROR NUMBER= ' ,IER 
         ELSE 
           WRITE(*,995) ' GIVEN PARAMETERS, PROBABILITY= ' ,PROB 
         ENDIF
         WRITE(*,999) ' WOULD YOU LIKE TO TRY ANOTHER PARAMETERS?(Y ORN) ' 
         READ(*, 995)ANSWER
         IF( ANSWER . EQ . IYES ) GO TO 10 
         RETURN 
         END 
C====================
SUBROUTINE INWW
C CALLING FOR COMPUTING PARAMETER OF WIENER PROCESS , FOR 
C GIVEN PROBABILITY LEVEL
         c CHARACTER IYES*l , ANSWER*l 
DATA IYES/'Y'/<br>
WRITE(*,999)' ENTER 0 FOR P = PROB{ W(T)<C : A<T<B<br>
WRITE(*,999)Q<br>
WRITE(*,999)' ENTER 1 FOR P = PROB{ -C<W(T)<C : A<T<B
         WRITE(*,999)<u>o</u><br>WRITE(*,999)' ENTER 2 FOR P = PROB{ W(T)<C+DT : A<T<B }'
         \texttt{WRITE}(*,999)'<br>
\texttt{WRITE}(*,999)' ENTER 3 FOR P = P\{-C-DT\&\forall (T) < C+DT: A < T < B \}READ(* , 998)INN 
C<br>gga
999 FORMAT(A)<br>998 FORMAT(I1
998 FORMAT(I1)<br>997 FORMAT(F12
997 FORMAT(F12.0)
         FORMAT(A, I3)995 FORMAT(A, F12.6)
         FORMAT(A1)
 c 
 c 
         IF ( INN.EQ.O ) THEN 
WRITE(*,999) ' TO CALCULATE C , ENTER OPTION l ' 
WRITE(* , 999) ' A 2 ' 
            W\text{RITE}(*, 999)' B 3'<br>
W\text{RITE}(*, 999)' OPTION = '
         ENDIF<br>IF ( INN.EQ.1 ) THEN<br>WRITE(*,999)' TO CALCULATE C , ENTER OPTION = 4'<br>WRITE(*,999)' A 5'
            WRITE(*,999)' B 6'<br>
WRITE(*,999)' OPTION = '
         ENDIF<br>IF ( INN.EQ.2 ) THEN<br>WRITE(*,999)' TO CALCULATE C , ENTER OPTION = 7'<br>WRITE(*,999)' D 8'
            WRITE(*,999)' OPTION = '
         ENDIF<br>IF (
          IF ( INN.EQ.3 ) THEN<br>
WRITE(*,999)' TO CALCULATE C , ENTER OPTION = 9'<br>
WRITE(*,999)' D 10'
            WRITE(*), 999)' OPTION = '
         ENDIF<br>READ(*.998)IOP
         READ(*,998)IOP<br>WRITE(*,999)' ENTER P (0<P<1), P = '<br>READ(*,997)P<br>IF (IOP.EQ.1.OR.IOP.EQ.4.OR.IOP.GE.7) THEN
             WRITE(*,999)' ENTER A ( >=0 ), A = '<br>READ(*,999)A<br>WRITE(*,999)' ENTER B ( > A ), B = '<br>READ(*,997)B
             IF (IOP.EQ. 7.0R.IOP.EQ.9) THEN<br>WRITE(*, 999)' ENTER D, D =READ(*,997)D 
             ELSE<br>WRITE(*,999)' ENTER C, C<br>READ(*,997)C<br>ENDIF
         ELSE 
             IF ( IOP.EQ.2.0R.IOP.EQ.5 ) THEN<br>WRITE(*,999)' ENTER C ( > 0 ), C =<br>READ(*,997)C
                WRITE(*, 999)' ENTER B ( > A ), B =READ(*, 997)B 
             ELSE 
                WRITE(*, 999)' ENTER C (< 0 ), C = READ(*, 997)CWRITE(*, 999)' ENTER A (<math>>=0</math>) , A = READ(*, 997)AENDIF 
          ENDIF
          CALL INVWW( A, B, C, D, P, IOP, IER )
          IF ( IER.NE.O ) THEN 
WRITE(*,996) ' ERROR OCCURS , ERROR NUMBER= ', IER 
          ELSE 
                                                                                           ) ' 
                                                                                           )' 
             IF ( IOP. EQ . l.OR . IOP . EQ . 4 .OR. IOP . EQ. 7 . OR. IOP . EQ . 9 ) THEN 
                PARA = CELSE<br>IF ( IOP.EQ.2.OR.IOP.EQ.5 ) THEN<br>PARA = A
                ELSE
```
 $\mathcal{C}$ 

```
IF ( IOP.EQ.3.OR.IOP.EQ.6 ) THEN
                  PARA = BELSE 
                 PARRA = DENDIF 
             END IF 
          ENDIF
          WRITE(*,995) ' GIVEN PROBABILITY, PARAMETER = ',PARA 
        ENDIF
        WRITE(*,999)' WOULD YOU LIKE TO TRY ANOTHER PARAMETERS?(Y OR N)'
        READ(*, 994 )ANSWER 
        IF( ANSWER. EQ. IYES ) GO TO 10
        RETURN 
        END 
C================================================= 
C<br>SUBROUTINE INBB
c 
C CALLING FOR COMPUTING PARAMETER OF BROWNIAN BRIDGE PROCESS, 
C FOR GIVEN PROBABILITY LEVEL 
c 
        CHARACTER IYES*l ,ANSWER*l 
        DATA IYES/'Y'/<br>WRITE(*,999)' ENTER O FOR P = PROB{ B(T)<C : A<T<B }'<br>WRITE(*,999)' OR'
10 
        \texttt{WRITE}(*,999)' ENTER 1 FOR P = PROB{ \texttt{-C<B(T) < C : ACT < B} }'
        READ(*, 998)INN 
c 
999 
        FORMAT(A) 
998 
        FORMAT(T1)
997 
        FORMAT(F12.0)
996 
        FORMAT(A, I3)FORMAT(A, F12.6)
995 
994 
        FORMAT( Al) 
        IF ( INN.EQ.0 ) THEN<br>
WRITE(*,999)' TO CALCULATE C, ENTER OPTION = 1'<br>
WRITE(*,999)' A 2'
           WRITE(*, 999)' B 3' 
WRITE(*, 999)' OPTION = ' 
       ELSE 
          WEITE(*,999)' TO CALCULATE C, ENTER OPTION = 4'<br>WEITE(* 999)' TO CALCULATE C, ENTER OPTION = 4'
           WRITE(*, 999)' A 5' 
WRITE(*,999)' B 6' 
          WRITE(*, 999)' OPTION = ' 
        ENDIF<br>READ(*,998)IOP<br>WRITE(*,999)' ENTER P (0<P<1), P = '<br>READ(*,997)P<br>IF (IOP.EQ.1.OR.IOP.EQ.4) THEN
           WRITE(*,999)' ENTER  A  ( >=0 ) , A<br>READ(*,997)A
           WRITE(*, 999)' ENTER B ( > A ), B = '
          READ(* , 997)B 
       ELSE 
          IF ( IOP.EQ.2.OR.IOP.EQ.5 ) THEN<br>
WRITE(*,999)' ENTER C ( > 0 ), C = <sup>1</sup><br>
READ(*,997)C<br>
WRITE(*,999)' ENTER B ( > A ), B = <sup>1</sup>
             READ(*, 997)B 
          ELSE 
            WRITE(*, 999)' ENTER > 0 c = ' 
             READ(*,997)C<br>WRITE(*,999)' ENTER A ( >=0 ) , A =
            READ(* , 997 )A 
          ENDIF 
       ENDIF
\mathbb{C}CALL INVBB( A.B.C.P.IOP.IER )
c 
        IF ( IER.NE.0 ) THEN<br>WRITE(*,996)' ERROR OCCURS, ERROR NUMBER = ',IER
       ELSE 
          IF ( IOP.EQ.l.OR . IOP.EQ . 4 ) THEN 
            PARA = C 
          ELSE<br>IF ( IOP.EQ.2.0R.IOP.EQ.5 ) THEN<br>PARA = A
            ELSE 
               PARA = BENDIF
          END IF 
          WRITE(*,995) ' GIVEN PROBABILITY, PARAMETER = ' , PARA 
        END<sub>I</sub>
        WRITE(* , 999)' WOULD YOU LIKE TO TRY ANOTHER PARAHETERS?(Y ORN)' 
        READ(* , 994 )ANSWER 
        IF( ANSWER. EQ. IYES ) GO TO 10
        RETURN
       END 
C===================~~=========~~ 
c SUBROUTINE FLOW ( UFLOW,OFLOW ) 
C********************************************************** 
c 
C THIS ROUTINE PROVIDES THE MACHINE CONSTANTS OF THE C SMALLEST AND LARGEST NUMBERS.
    SMALLEST AND LARGEST NUMBERS.
c 
C PARAMETERS:<br>C OUT UFL
C OUT UFLOW 
THE SMALLEST POSITIVE NUMBER 
              OF LOW 
THE LARGEST POSITIVE NUMBER 
C********'f'*********************************************"''*** UFLOW = 1. OE- 37
       UFLOW = 1.0E-37<br>OFLOW = 1.0E+38
       RETURN
```
END C================~~=========== C<br>REAL FUNCTION PHI(X) C\*\*\*\*\*\*\*\*\*\*\*\*\*\*\*\*\*\*\*\*\*\*\*-.:r\*\*\*\*\*\*\*\*\*\*\*\*\*\*\*\*\*\*\*\*\*\*\*\*\*\*\*\*\*\*\*\*\*\*  $\tilde{c}$ C 1. PHI - FORTRAN 77 REAL FUNCTION<br>C 2. IT COMPUTES THE PROBABILITY OF STANDARD NORMAL DISTRIBUTION FUNCTION: c c  $PHI(X) = PROB{ N < X }$  where N  $\tilde{N}$  NORMAL( 0, 1)  $C<sub>c</sub>$  3. PARAMETERS:<br>
IN X<br>
OUT PHI c IN X SEE THE ABOVE FORMULA OUT PHI PROBABILITY  $\overline{c}$ 4. SUBROUTINES OR FUNCTIONS REQUIRED' NONE  $\mathcal{C}$ 5. REFERENCES REFERENCES:<br>ABRAMOWITZ AND STEGUN (1964, (26.2.17) OF P.932) C\*\*\*\*\*\*\*\*\*\*\*\*\*\*\*\*\*\*\*\*\*\*\*\*\*\*\*\*\*\*\*\*\*\*\*\*\*\*\*\*\*\*\*\*\*\*\*\*\*\*\*\*\*\*\*\*\*\* DIMENSION B(5) DATA B/ 0 . 319381530, --0 . 356563782, 1. 781477937, c -1.821255978, l.330274429/ DATA PP/0.231641900/, PH/3.14159265359/ c IN=O IF(X. LT .0 . O)THEN x=—x<br>1n=1 ENDIF M=5<br>CALL FLOW ( UFLOW, OFLOW ) CALL FLOW ( UFLOW, OFLOW)<br>EUFLOW = -ALOG( UFLOW )<br>XXM = X\*X/2.0 IF(XXM.LT. EUFLOW)THEN<br>  $T=1.0/(1.0+PPXY)$ T=l.0/(1.0+PP\*X) ZX=( EXP(- XXM) )/SQRT( 2. O\*PH)  $TT=1$ .  $BT=0$ . DO 10 I=l ,M TT=TT\*T  $BT=BT+B(I)*TT$ 10 CONTINUE ELSE  $ZX=0$ .  $BT=0$ . END IF PHI=!. 0-ZX\*BT IF(IN . EQ. l)THEN PHI=1.0-PHI  $X = -X$ ENDIF RETURN END C================================================== c SUBROUTINE WWPR(A,B,C,PROB,IER)  $C^{\star}$  . The contract of the contract of the contract of the contract of the contract of the contract of the contract of the contract of the contract of the contract of the contract of the contract of the contract of the c 1. WWPR - FORTRAN 77 SUBROUTINE c c 2. THE ROUTINE CALCULATES AN APPROXIMATION RESULT OF THE c PROBABILITY OF THE WIENER PROCESS OF THE FOLLOWING FORM ' PROB = P { W ( T ) < C : A < T < B } c 3. PARAMETERS:<br>IN A c C  $IN$  A : SEE THE ABOVE FORMULA C c B C OUT PROB :<br>C IER : : ERROR AND IER > 0, IF AN ERROR OCCURS. c C 4. SUBROUTINES OR FUNCTIONS REQUIRED:<br>
C - WWOB - PHI<br>
C - WWAB - QNG - QMACO  $-WFUNC1 - PHI$  $\check{\mathcal{C}}^{*}_{\mathcal{C}}$ c \* \* \* \* CHECK ON THE VALIDITY OF PARAMETERS c IF ( A.LT.0.0 .OR. A.GT.B ) THEN IER=!Ol PROB=O. 0 ELSE IER=O IF ( A.EQ.B ) THEN c  $C \times \times \times \times \times$  SET PROB = PHI(  $C/SQRT(B)$  ), IF  $A = B$ . c IF ( B. EQ.0. ) THEN  $PROB = 1.0$ ELSE BB = SQRT( B ) PROB = PHI ( C / BB ) END IF ELSE IF (A.EQ.0.0) THEN c \* \* \* \* \* CALL WPOB TO COMPUTE  $P \{ W(T) < C : 0 < T < B \}$ c CALL WPOB( B,C,PROB ) ELSE

c

```
C * * * * CALL WPAB TO COMPUTE P { W(T) < C : A < T < B }
\mathcal{C}CALL WPAB(A,B,C,PROB)
           ENDIF
        ENDIF<br>IF ( PROB.GE.100. ) THEN
          IER = PROBPROB = 0.ENDIF
      ENDIE
      RETURN
      END
```

```
\tilde{c}SUBROUTINE WWAS(A, B, C, PROB, IER)
\mathcal{C}\bar{c}1. WWAS - FORTRAN 77 SUBROUTINE
\mathcal{C}_{\mathcal{C}}2. THE ROUTINE CALCULATES AN APPROXIMATION RESULT OF THE PROBABILITY OF THE WIENER PROCESS OF THE FOLLOWING FORM:
\bar{c}\mathcal{C}è
        PROB = P { -G < W ( T ) < C : A < T < B }
Ċ
C
   3. PARAMETERS:
          IN
                         : SEE THE ABOVE FORMULA
                  \overline{R}\overline{C}\overline{\phantom{a}}C
          OUT PROB:
                 TER : ERROR AND TER > 0. IF AN ERROR OCCURS.
\mathcal{C}4. SUBROUTINES OR FUNCTIONS REQUIRED:
\mathcal{C}-WWASOB - FLOW<br>- WWASAB - QNG - QMACO
C
                     - WFUNC2 - WIEN1 - PHI
\sqrt{2}\mathbf CC * * * * CHECK ON THE VALIDITY OF PARAMETERS
\mathbf{C}IF (A.LT.0.0 .OR. A.GT.B ) THEN
         IER=101
         PROB = 0.0ELSE
         TER = 0IF (A.EQ.B) THEN
\frac{C}{C}* * * * * SET PROB = 2*PHI( C/SQRT(B) ) - 1, IF A = B.
\mathcal{C}IF ( B.EQ.O. ) THEN
              PROB = 1.0<br>BB = SQRT( B)
              PROB = 2.0 * PHI(C/BB) - 1.0
            ENDIF
          ELSE
            IF (A.EQ.0.0) THEN
\mathcal{L}\check{c}* * * * * CALL WPASOB TO COMPUTE P { -C < W(T) < C : 0 < T < B }
\mathcal{C}CALL WPASOB( B.C.PROB)
            ELSE
\mathbf CC * * * * CALL WPASAB TO COMPUTE
                                          P \{ -C < W(T) < C : A < T < B \}\tilde{c}CALL WPASAB( A, B, C, PROB )
            ENDIF
         ENDIF<br>IF ( PROB.GE.100. ) THEN
            IER = PROBPROR = 0.
         ENDIF
       ENDIF
       RETURN
       END
\mathcal{L}\mathcal{C}C
   1. BBPR - FORTRAN 77 SUBROUTINE
\epsilon2. THE ROUTINE CALCULATES AN APPROXIMATION RESULT OF THE PROBABILITY OF THE BROWNIAN BRIDGE PROCESS OF THE FOLLOWING FORM:
\mathsf C\mathcal{C}PROB = P { B ( T ) < C : A < T < B }
è
   3.PARAMETERS:
\epsilonTN
                 _{\rm B}^{\rm A}: SEE THE ABOVE FORMULA
                                    \rightarrowC
                 \mathcal{C}\mathbf cOUT PROB :
                IER : ERROR AND IER > 0, IF AN ERROR OCCURS.
r.
   4. SUBROUTINES OR FUNCTIONS REQUIRED:
\mathcal{C}- BB01<br>
- BB0B - GWP0B - PHI<br>
- BB0B - GWP0B - QNG - QMACO<br>
- BBAB - GWPAB - QNG - QMACO
C
                           -WPUNC3 - GWPOB - PHIC * * * * * CHECK ON THE VALIDITY OF PARAMETERS
```

```
IF (A.LT.0.0 .OR. B.GT.1.0 .OR. A.GT.B ) THEN
         TER=102PROB=0.0ELSE
         TFR = 0TF (A.RO.B) THEN
\mathbb CC * * * * SET PROB = PHI( C/SQRT(B*(1-B)) ), IF A = B.
           IF (B.EQ.0.0.0R.B.EQ.1.0) THEN
              PROB = 1.0ELSE
              BB = SQRT( B*(1.0-B))PROB = PHI(C/BB)
           ENDIF
         ELSE.
           IF (A.EQ.O.O) THEN
              IF ( B.EQ.1.0 ) THEN
\mathcal{C}\mathcal{C}* * * * * CALL BB01 TO COMPUTE
                                       P { B(T) < C : 0 < T < 1 }\mathcal{C}CALL BB01( C, PROB )
              ELSE
\mathbf C***** CALL BBOB TO COMPUTE P { B(T) < C : 0 < T < B }\mathsf{C}CALL BROB( B.C. PROB)
              ENDIF
           ELSE
              IF ( B.EQ.1.0 ) THEN
                BB = 1.0 - AC * * * * CALL BBOB TO COMPUTE P { B(T) < C : A < T < 1 }
\overline{c}CALL BBOB( BB.C.PROB )
              ELSE
\mathcal{C}C * * * * CALL BBAB TO COMPUTE P { B(T) < C : A < T < B }
                CALL BBAB(A,B,C, PROB)
              ENDIF
           ENDIFENDIF
         IF ( PROB.GE.100. ) THEN
           IER = PROB<br>PROB = 0.ENDIF
       ENDIF
       RETURN
       END\sim1. BBAS - FORTRAN 77 SUBROUTINE
\mathbf C\bar{c}2. THE ROUTINE CALCULATES AN APPROXIMATION RESULT OF THE
 ċ
        PROBABILITY OF THE BROWNIAN BRIDGE PROCESS OF THE FOLLOWING FORM:
        PROB = P { -C < B ( T ) < C : A < T < B }
 Ċ
 ċ
   3. PARAMETERS:
                        : SEE THE ABOVE FORMULA
 Ċ
          IN
                 A
 Ċ
                 \overline{B}\ddot{\phantom{a}}C
                 \mathcal{C}_{\mathcal{C}}\overline{c}PROB :
                                     \mathbf{H}OUT
                 IER : ERROR AND IER > 0, IF AN ERROR OCCURS.
 C
 \epsilon4. SUBROUTINES OR FUNCTIONS REQUIRED:
 \mathcal{C}- BBASO1 - FLOW<br>- BBASO1 - FLOW<br>- BBASOB - GWPSOB - FLOW
 \mathcal{C}- BBASAB - GWPSAB - ONG - OMACO
 Ċ
                               -WFUNC4 - WIERER - FLOW- PHI
 \begin{array}{ccccc} \ast & \ast & \ast & \ast \end{array} <br> CHECK ON THE VALIDITY OF PARAMETERS
 \mathbb{C}C
       IF (A.LT.0.0 .OR. B.GT.1.0 .OR. A.GT.B ) THEN
          IER=102PROB = 0.0ELSE
         IER=0IF (A.EQ.B) THEN
 \mathcal{C}C * * * * SET PROB = 2*PHI (C/SQRT(B*(1-B))) - 1, IF A = B.
 \mathbb{C}IF ( B.EQ.0.0.OR.B.EQ.1.0 ) THEN
              PROB = 1.0\begin{array}{lll} \text{ELSE} & = & 1.0 \\ \text{BB} & = & \text{SQRT}( & \text{B*}(1.0 - \text{B}) ) \end{array}PROB = 2.0*PHI(C/BB) - 1.0
            ENDIF
         ELSE<br>IF (A.EQ.0.0) THEN
              IF ( B.EQ.1.0 ) THEN
 \mathcal{C}* * * * * CALL BBAS01 TO COMPUTE P { -C < B(T) < C : 0 < T < 1 }
 \mathcal{C}\hat{\phantom{a}}CALL BBAS01( C, PROB )
```
ELSE

```
\mathbf C* * * * * CALL BBASOB TO COMPUTE P { -C < B(T) < C : 0 < T < B }
\mathsf CĀ
                        CALL BBASOB( B, C, PROB )
                     ENDTE
                 ELSE<br>IF (B.EO.1.0) THEN
                        BB = 1.0 - A* * * * * CALL BBASOB TO COMPUTE P \{-C < B(T) < C : A < T < 1 \}\tilde{c}\mathbf cCALL BBASOB( BB, C, PROB )
                     ELSE
\epsilon* * * * * CALL BBASAB TO COMPUTE P { -C < B(T) < C : A < T < B }
_{\rm c}^{\rm c}CALL BBASAB(A, B, C, PROB)
                     ENDIF
                 \texttt{ENDIF}ENDIF
               IF (PROB.GE.100.) THEN
                 IER = PROBPROB = 0.ENDIF
           ENDIF
           RETURN
           END
\overline{c}: רוחשמים<br>באַ<del>טעמים</del>
\mathbb{C}\tilde{c}1. INVWW - FORTRAN 77 SUBROUTINE
\epsilon\check{\rm c}2.THE ROUTINE CALCULATES AN APPROXIMATION RESULT OF THE PARAMETER
            SELECTED, DEPENDING UPON THE INPUT PARAMETER IOPT, OF THE WIENER<br>PROCESS. WHEN IOPT = 1, 2 OR 3, FOR GIVEN PROBABILITY P, FOR,
\frac{c}{c}\overline{c}P = PROB \{ W (T) < C : A < T < B \}_{\rm C}^{\rm C}IT COMPUTES C \rightarrow \text{IF} \text{IOPT} = 1<br>\frac{1}{n} \rightarrow 2=\frac{2}{3}\begin{smallmatrix}&&&\&\&\&\&\&\&\&\&\&\&\&\&\end{smallmatrix}\begin{array}{ccc}\nA & , & & \cdots \\
B & , & & \cdots\n\end{array}\alphaWHEN IOPT = 4, 5 OR 6, FOR,
aaaaaaa
             P = PROB \{ -C < W \in T \} < C : A < T < B \}IT COMPUTES C, IF IOPT = 4
                                        \rightarrow\bar{\mathbf{H}}\sim 00\, B \, ,
                                                             = 6WHEN IOPT = 7 OR 8, FOR,
\mathbf CP = PROB \{ W ( T ) < C+DT : A < T < B \}\mathsf{C}\begin{array}{c} C \\ C \\ C \end{array}IT COMPUTES \begin{array}{ccc} C & , & \text{IF} & \text{IOPT} = 7 \\ \text{I} & \text{II} & \text{II} \end{array}coocc
            WHEN IOPT = 9 OR 10, FOR,
            \texttt{P = PROB} \ \left\{ \ \--\texttt{C} \texttt{-DT} \ \right. < \ \texttt{W} \ \left( \begin{array}{c} \texttt{T} \end{array} \right) \ \right. < \ \texttt{C} \texttt{+DT} \ \texttt{:} \ \ \texttt{A} \ \left. \right. < \ \texttt{T} \ \left. \right. < \ \texttt{B} \ \texttt{)}C \rightarrow IFIOPT = 9IT COMPUTES
                                    \mathbb{D} ,
\mathcal{C}= 10\check{c}\frac{C}{C}3. PARAMETERS:
                IN
                          IOPT
                                          \ddot{\phantom{a}}SEE THE ABOVE
                                               GIVEN PROBABILITY LEVEL
\mathcal{C}\mathbb{P}\overline{z}IF IOPT = 2, 3, 5, 6, 8, 10<br>= 1, 3, 4, 6, 7, 8, 9, 10<br>= 1, 3, 4, 6, 7, 8, 9, 10
\overline{c}<br>\overline{c}\begin{array}{cccc} & & & & & & & \\ & & & & & & & \\ & & & & 1, & 3, & 4, & \\ & & & & 1, & 2, & 4, & 5, \\ \text{IF IOPT = 1, 4, 7, 9} & & & & \\ & & & 8, & 10 & & \\ & & & 2, & 5 & & \\ & & & & 2, & 5 & & \\ & & & & & 3, & 6 & & \\ \text{ERROR COP}^T & & & & & \\ \end{array}D.
                          A
                                                                                               7.8.9.10\mathbf C\overline{B}\tilde{c}\bar{c}OUT
\ddot{\text{c}}D.
\tilde{c}\mathbb A\mathbb{C}\mathbb{R}\check{\circ}: ERROR CODE AND IER > 0, IF AN ERROR OCCURS.
                          IER
\mathbf C\overline{c}\overline{4}.
            SUBROUTINES OR FUNCTIONS REQUIRED:
               - WWPR - WWOB - PHI<br>- WWAB - QNG - QMACO<br>- WRUNC1 - PHIC
 \bar{c}\mathcal{C}-WWAS = WWASOB = FLOW<br>-WWASAB = QNG - QMACO\bar{c}\overline{c}\bar{c}-WFUNC2 - WIENT - PHI\mathcal{L}DATA XMAX/8.0/, TOL/0.000001/
\mathbf cC \times \times \times \times \times CHECK ON THE VALUATIV OF PARAMETERS
           IF (IOPT.LT.1 .OR. IOPT.GT.10 ) THEN
              IER=111
             RETURN
           ENDIF
           GOTO (10,20,30,40,50,60,70,75,80,85),IOPT
\mathbb CC * * * * SET UP APPROPRIATE INITIAL VALUES
10VMAX=XMAX
               VMIN=0.
               PROB = 0.0CALL WWPR(A, B, VMAX, PROBX, IER)
```
GO TO 90  $VMAX = B$ <br> $VMIN=0.0$  $20$ CALL WWPR( VMIN, B, C, PROB, IER )<br>CALL WWPR( B, B, C, PROBX, IER ) GO TO 90 30  $VMAX = A$  $VMIN=64$ CALL WWPR( A, VMIN, C, PROB, IER ) CALL WWPR(A,A,C,PROBX,IER) GO TO 90  $\Delta\Omega$ **VMAX=XMAX**  $VMTN = 0$  $PROB = 0$ . CALL WWAS(A, B, VMAX, PROBX, IER) GO TO 90  $50$  $VMAY = R$  $VMIN = 0$ CALL WWAS( VMIN, B, C, PROB, IER )<br>CALL WWAS( B, B, C, PROBX, IER ) GO TO 90<br>VMAX=A 60 VMAA-A<br>VMIN=128.<br>CALL WWAS( A,VMIN,C,PROB,IER ) CALL WWAS(A,A,C,PROBX,IER) 70 **VMAX=XMAX**  $VMIN=0$ . IF (A.EQ.O.O) THEN<br>CALL GWPOB(B, VMIN, D, PROB) CALL GWPOB( B, VMAX, D, PROBX )  ${\tt ELSE}$ LSE<br>CALL GWPAB( A,B,VMIN,D,PROB )<br>CALL GWPAB( A,B,VMAX,D,PROBX ) ENDIF  $GO$  TO  $90$  $75$ VMAX=XMAX  $VMIN=0.$ VIII-0.<br>IF (A.EQ.0.0) THEN<br>CALL GWPOB(B,C,VMIN,PROB)<br>CALL GWPOB(B,C,VMAX,PROBX) ELSE CALL GWPAB(A,B,C,VMIN,PROB)<br>CALL GWPAB(A,B,C,VMAX,PROBX) ENDIF  $GO TO 90$ VMAX=XMAX<br>VMIN=0. 80 VHIN=U.<br>IF (A.EQ.O.O) THEN<br>CALL GWPSOB( B,VMIN,D,PROB)<br>CALL GWPSOB( B,VMAX,D,PROBX ) **ELSE** CALL GWPSAB(A,B, VMIN,D, PROB) CALL GWPSAB( A, B, VMAX, D, PROBX ) ENDIF GO TO 90 VMAX=XMAX 85 VMIN=0.<br>IF (A.EQ.0.0) THEN<br>CALL GWPSOB(B,C, VMIN, PROB) CALL GWPSOB(B,C, VMAX, PROBX) **ELSE** CALL GWPSAB( A, B, C, VMIN, PROB )<br>CALL GWPSAB( A, B, C, VMAX, PROBX ) **ENDTE** IF (IER.NE.O) RETURN 90  $\mathcal{C}$ IF ( ABS(PROB–P).LT.TOL) THEN  $GOTO$  (  $310,320,330,310,320,330,310,340,310,340$  ), IOPT  $\mathbb{C}$  = VMIN 310 GO TO 390  $A = VMIN$ <br>  $GO TO 390$ <br>  $B = VMIN$ 320 330  $60$  TO  $390$ 340  $D = VMTN$ GO TO 390 **ELSE** ABS(PROBX-P).LT.TOL) THEN IF ( GOTO ( $360,370,380,360,370,380,360,385,360,385$ ), IOPT<br>
C = VMAX 360  $GO TO 390$ <br>A = VMAX<br>GO TO 390<br>B = VMAX 370 380  $GO TO 390$ <br> $D = VMAX$ 385 GO TO 390 ENDIF ENDIF  $\mathbb{C}$ IF ( PROB.GT.P.OR.PROBX.LT.P ) THEN IER=131 RETURN ENDIE C \* \* \* \* \* ITERATIVE PROCEDURE STARTS FROM HERE  $\bar{\rm c}$  $ITER = 1$ ILEN = 1<br>
VNEW = VMIN + (VMAX-VMIN)/2.0<br>
WRITE(\*,992)ITER<br>
FORMAT('+ THE COMPUTATIONS ARE IN PROGRESS, ITERATION NO. =',I5) 100 992  $ITER = TTER + 1$  $\mathcal{C}$ GOTO (110.120.130.140.150.160.170.175.180.185), IOPT

 $\frac{c}{110}$ CALL WWPR( A, B, VNEW, PROBN, IER ) GO TO 190 120 CALL WWPR( VNEW, B, C, PROBN, IER ) GO TO 190 130 CALL WWPR( A,VNEW,C,PROBN,IER GO TO 190 140 CALL WWAS( A,B,VNEW,PROBN,IER GO TO 190 150 CALL WWAS( VNEW,B,C,PROBN,IER GO TO 190 160 CALL WWAS(A, VNEW, C, PROBN, IER) GO TO 190 170 IF (A.EQ.0.0) THEN CALL GWPOB( B, VNEW, D, PROBN ) ELSE CALL GWPAB( A, B, VNEW, D, PROBN ) END<sub>T</sub>F GO TO 190 175 IF ( A.EQ.0.0 ) THEN CALL GWPOB( B, C, VNEW, PROBN ELSE CALL GWPAB( A,B,C,VNEW,PROBN END IF GO TO 190 180 IF ( A.EQ.0.0 ) THEN CALL GWPSOB( B,VNEW,D , PROBN ELSE CALL GWPSAB( A, B, VNEW, D, PROBN **ENDIF** GO TO 190 185 IF ( A.EQ.0.0 ) THEN CALL GWPSOB( B,C,VNEW,PROBN) ELSE CALL GWPSAB( A, B, C, VNEW, PROBN ) END<sub>IF</sub> 190 IF ( IER.NE.0 ) RETURN C C<br>C \* \* \* \* IF THE DIFFERENCE IS LESS THAN THE GIVEN TORELANCE<br>C THEN STOP THE ITERATIONS C<br>IF ( ABS(PROBN-P).GT.TOL ) THEN IF ( P.GT . PROBN ) THEN VMIN = VNEW ELSE VMAX = VNEW **ENDIF** GO TO JOO ELSE GOTO ( 210 ,220, 230,210 ,220,230, 210,240,210 ,240 ), !OPT 210 C = VNEW GO TO 290 220 A = VNEW GO TO 290  $230$  B = VNEW GO TO 290 240 D = VNEW 290 CONTINUE **ENDIF** 390 RETURN END  $\zeta$  , which is a subsequent to a separate that a second value of a set of the characteristic induction  $\zeta$ c SUBROUTINE INVBB( A, B,C,P , IOPT,IER) **C\*\*1•\*\*\*\*\*\*\*\*\*\*\*\*\*\*\*\*\*'f•10'<\*\*\*\*\*\*1-:\*\*\*\*-:'\*\*\*\*\*\*\*\*\*\*\*\*\*\*}°'\*\*"•\*\*\*\*\***  c 1. INVWW - FORTRAN 77 SUBROUTINE c<br>c<br>c 2. THE ROUTINE CALCULATES AN APPROXIMATION RESULT OF THE PARAMETER SELECTED, DEPENDING UPON THE INPUT PARAMETER IOPT, OF THE BROWNIAN BRIDGE PROCESS. WHEN IOPT = 1, 2 OR 3, FOR GIVEN PROBABILITY P, c  $P = PROB \{ B (\texttt{T}) < C : A < T < B \}$ c c c c c IT COMPUTES  $\begin{array}{ccc} C & , & \text{IF} & \text{IOPT} = \\ " & & A & , \end{array}$  $\mathbf{H}$ B c c c WHEN  $IOPT = 4$ , 5 OR 6, FOR,  $P = PROB \{ -C < B \in T \} < C : A < T < B \}$ c c IT COMPUTES C, IF IOPT c c  $\sim$ i Tir  $\alpha$ B c C 3. PARAMETERS: c IN !OPT SEE THE ABOVE GIVEN PROBABILITY LEVEL c p c c c IF  $IOPT = 2, 3, 5 \n0R 6 = 1, 3, 4 \n0R 6 = 1, 2, 4 \n0R 5$ <br>IF  $IOPT = 1 \n0R 4$ A c c  $_{\rm C}^{\rm B}$ **OUT**  $\mathbb{C}^{\times}$ c A 2 OR 5 3 OR 6 c B  $\mathbb{R}^2$ c IER ERROR CODE AND IER > 0, IF AN ERROR OCCURS. c C 4. SUBROUTINES OR FUNCTIONS REQUIRED:<br>
C - BBPR - BBO1<br>
C - BBOB - GWPOB - PHI c c c - BBAB - GWPAB - QNG - QMACO - WFUNC3 - GWPOB - PHI c  $-$  BBAS  $-$  BBASO1  $-$  FLOW c

c  $-$  BBASOB  $-$  GWPSOB  $-$  FLOW  $-$  PHT c c  $-$  BBASAB  $-$  GWPSAB  $-$  QNG  $-$  QMACO  $\overline{C}$  - WIENER - FLOW - WIENER - FLOW - PHI c - PHI **C\*\*\*\*\*\*\*\*\*\*'>i\*\*\*\*\*\*\*\*\*\*\*\*\*\*\*}'<\*'f•\*\*\*1•\*}"\*\*\*\*\*\*\*'f•\*\*\*\*\*\*\*\*\*\*\*\*\*\*\*\*\*\*\*\*** DATA XMAX/8 . 0/, TOL/0.000001/ c \* \* \* \* CHECK ON THE VALIDITY OF PARAMETERS c IF { !OPT.LT. I .OR. IOPT.GT.6 ) THEN IER=ll2 RETURN ENDIF GOTO ( 10,20,30,40,50,60 ),IOPT c **C \* \* \* \* SET UP APPROPRIATE INITIAL VALUES** c 10 VMAX=XMAX VMIN=O. PROB=O. CALL BBPR( A, B, VMAX, PROBX, IER ) GO TO 90 20 VMAX=B  $UMTN = 0$ . CALL BBPR( VMIN, B, C, PROB, IER ) CALL BBPR( B,B,C,PROBX,IER ) GO TO 90 30 VMAX=A VMIN=l. CALL BBPR( A, VMIN ,C, PROB, IER CALL BBPR( A,A,C,PROBX , IER) GO TO 90 4 0 VMAX=XMAX VMIN=O . PROB=O. CALL BBAS( A, B, VMAX, PROBX , IER ) GO TO 90 50 VMAX=B  $UMTN = 0$ . CALL BBAS( VMIN, B, C, PROB, IER ) CALL BBAS( B,B,C,PROBX,IER ) GO TO 90 60 VMAX=A VMIN=l . CALL BBAS( A, VMIN, C, PROB, IER<br>CALL BBAS( A, A, C, PROBX, IER )<br>90 IF ( IER.NE.O ) RETURN C<br>IF ( ABS(PROB-P).LT.TOL) THEN GOTO ( 310,320,330,310,320,330), IOPT<br>310 C = VMIN GO TO 390 320 A = VMIN GO TO 390  $330$   $B = VMTN$ GO TO 390 ELSE IF (  $ABS(PROBX-P) . LT . TOL) THEN$ GOTO ( 360,370,380 , 360,370,380) , !OPT 360 C = VMAX GO TO 390 370 A = VMAX GO TO 390 380 B = VMAX GO TO 390 END IF **ENDIF** c IF ( PROB.GT.P.OR.PROBX.LT.P ) THEN IER=l32 RETURN **ENDIF** c<br>c \* \*  $\mathtt{C}$  \* \* \* \* ITERATIVE PROCEDURE STARTS FROM HERE  $\mathtt{C}$ c ITER = I 100 VNEW = VMIN + (VMAX-VMIN)/ 2 . 0 WRITE(\*, 992 )ITER 992 FORMAT('+ THE COMPUTATIONS ARE IN PROGRESS, ITERATION NO. =' ,I5)  $ITER = ITEM + 1$  $\overline{c}$ GOTO ( 110,120,130,140,150,160 ), !OPT c CALL BBPR( $A, B, VNEW, PROBN, IER$ ) 110 GO TO 190 CALL BBPR( VNEW, B, C, PROBN, IER 120 GO TO 190 130 CALL BBPR( A, VNEW.C, PROBN, IER ) GO TO 190 140 CALL BBAS( A, B, VNEW, PROBN, IER ) GO TO 190 CALL BBAS( VNEW,B,C,PROBN,IER 150 GO TO 190 160 CALL BBAS( A, VNEW, C, PROBN, IER ) 190 IF ( IER . NE.O ) RETURN c C \* \* \* \* \* IF THE DIFFERENCE IS LESS THAN THE GIVEN TORELANCE c THEN STOP THE ITERATIONS c IF ( ABS(PROBN-P).GT.TOL ) THEN IF ( P. GT . PROBN ) THEN VMIN = VNEW ELSE

```
VMAX = VNEWENDTE
             GO TO 100
         RLSE
            GOTO ( 210,220,230,210,220,230 ), IOPT
                C = VNEW<br>GO TO 290
210
220A = VNEW<br>GO TO 290
                B = VNEW230
            CONTINUE
290
          ENDIF
390
         RETURN
          END
C_{\rm BH}\mathbf{C}C + + + + + SPECIAL CASE OF WPAB(A, B, C, PROB) WHEN A = 0<br>C + + + + + SPECIAL CASE OF GWPOB(B, C, D, PROB) WHEN D = 0
\mathcal{C}\check{\rm c}1. WPOB - FORTRAN 77 SUBROUTINE
\mathbf C\tilde{c}2. THE ROUTINE CALCULATES AN APPROXIMATION RESULT OF THE PROBABILITY OF THE WIENER PROCESS OF THE FOLLOWING FORM:
é
           PROB = P { W ( T ) < C : 0 < T < B }
\mathcal{C}\mathbf c3. PARAMETERS:
              IN \t B\overline{c}SEE THE ABOVE FORMULA
\overline{c}\mathcal{C}\alpha\bar{c}PROB :
              OUT
\mathcal{C}\bar{c}4. SUBROUTINES OR FUNCTIONS REQUIRED:
c
              - PHT
    5. REFERENCES
\mathsf{C}- CHUNG(1986, (3.2))
\mathcal{C}BB = SQRT( B )<br>PROB = 2.0 * PHI( C/BB ) - 1.0
         RETURN
         END
         \label{eq:RLM} \begin{minipage}{0.9\textwidth} \begin{minipage}{0.9\textwidth} \begin{tabular}{l} \textbf{RRAL} \end{tabular} \end{minipage} \begin{minipage}{0.9\textwidth} \begin{tabular}{l} \textbf{RRAL} \end{tabular} \end{minipage} \end{minipage} \begin{minipage}{0.9\textwidth} \begin{tabular}{l} \textbf{RRAL} \end{tabular} \end{minipage} \end{minipage} \begin{minipage}{0.9\textwidth} \begin{tabular}{l} \textbf{RRAL} \end{tabular} \end{minipage} \end{minipage} \begin{minip\mathbb CC^{\hat{\pi}\hat{\pi}\hat{\pi}\hat{\pi}^{\hat{\pi}}}_{\rm C}^{\rm C}1. WFUNC1 - FORTRAN 77 REAL FUNCTION
\dot{c}C.
    2. THIS FUNCTION CALCULATES THE FOLLOWING FORMULA
\mathcal{C}WFUNC1=EXP(-U*U/2)*[2*PHI(CC/BB)-1]/SQRT(2*PH)<br>WHERE CC = C-SQRT(A)*U AND BB = SQRT(B-A)
C
C
ē
    3. PARAMETERS:
\mathbb{C}-INFINITE < U < C/SQRT(A)C.
C
    4. SUBROUTINES AND FUNCTIONS REQUIRED:
C.
C
              - PHI
  \mathbf CCOMMON /FUNCT/A, B, C, DUM(7)<br>DATA PH/3.14159265359/
Ċ
         \begin{array}{ll} \mbox{BB = SQRT( B - A )} \\ \mbox{CC = C - SQRT( A ) * U} \\ \mbox{PP = 2.0 * PHI( CC/BB ) - 1.0} \\ \mbox{CALL FLOW ( UFLOW, OFLOW )} \\ \mbox{EUTLOW = -ALOG( UFLOW )} \\ \mbox{UUM = U*U/2.0} \\ \mbox{IF ( UMLGT, EUEOW )} \\ \mbox{TF ( UMLGT, CUEOW )} \\ \mbox{THEM = FUEOW} \end{array}UUM = EUFLOWENDIF
         WFUNC1 = PP * EXP(-UUM) / SQRT(2.0*PH)
         RETURN
         END
\mathcal{C}SUBROUTINE WPAB (A, B, C, PROB)
\mathcal{C}1. WPAB - FORTRAN 77 SUBROUTINE
    2. THE ROUTINE CALCULATES AN APPROXIMATION RESULT OF THE PROBABILITY OF THE WIENER PROCESS OF THE FOLLOWING FORM:
C
\bar{c}\mathcal{C}PROB = P { W ( T ) < C : A < T < B }
\mathbb{C}\overline{c}3. PARAMETERS:
Ċ
              IN
                       \frac{A}{B}SEE THE ABOVE FORMULA
\mathbf C\mathcal{C}OUT PROB :
\mathcal{C}4. SUBROUTINES OR FUNCTIONS REQUIRED:
\mathbf C\mathcal{C}- WFUNC1 - PHI
\check{\rm c}- QNG - QMACO
\mathcal{C}\bar{c}5. REFERENCES
```

```
- CHUNG (1986, (3.9))
\mathbb C- CSORGO (1976, (3.4) OF P. 554)<br>- QUADPACK (1983, SUBROUTINE QNG( P.130-136))<br>- RENYI (1953, (3.6) OF P. 208)
\frac{c}{c}\tilde{c}COMMON /FUNCT/A1, B1, C1, DUM(7)
        EXTERNAL WFUNC1
        DATA EPSABS/0.000005/, EPSREL/0.000005/, XMIN/-8.0/
Ċ
        A1 = AB1 = B<br>C1 = C
        XMAX = C/SQRT(A)\mathcal{C}\check{\rm c}* * * * * CALL ONG FOR NUMERICAL INTEGRATIONS WITH FUNCTION WFUNCI
\overline{C}CALL QNG(WFUNC1, XMIN, XMAX, EPSABS, EPSREL, RESULT, ABSE, NEVAL, IER)
        IF (IER.NE.0) THEN<br>PROB = 121.
        ELSE
          PROB = RESULTENDIF<br>RETURN
        END
C = 1ċ.
        SUBROUTINE WPASOB (B.C.PROB)
\overline{c}1. WPASOB - FORTRAN 77 SUBROUTINE
\mathcal{C}2. THE ROUTINE CALCULATES AN APPROXIMATION RESULT OF THE PROBABILITY OF THE WIENER PROCESS OF THE FOLLOWING FORM:
\mathcal{C}\mathcal{C}PROB = P { -C < W ( T ) < C : 0 < T < B }
C
\mathcal{C}3. PARAMETERS:
\mathbb{C}\begin{array}{ccc} \text{IN} & & \text{B} \\ & & \text{C} \end{array}\simSEE THE ABOVE FORMULA
C
C
                                              \bar{1}\mathbb{C}OUT PROB :
\mathbb{C}4. SUBROUTINES OR FUNCTIONS REQUIRED:
\mathcal{C}C
            - FLOW
    5. REFERENCES
\mathsf{C}- CHUNG( 1986, (4.4))<br>- FELLER( 1966, (5.11) OF P. 330)
\mathcal{C}\mathsf{C}\mathcal{C}DATA IMAX/100/, PH/3.14159265359/
\overline{c}\begin{array}{l} \texttt{CALL FLOW}\left(\texttt{UFLOW}, \texttt{OFLOW}\right)\\ \texttt{EUELOW}\,=\,-\texttt{ALOG}\left(\texttt{UFLOW}\right)\\ \texttt{CC}=\texttt{PH}\, \ast\, \texttt{PH}\, \ast\, \texttt{B}\, \; / \; \left(\begin{array}{l} 8.0\, \ast\, \texttt{C}\, \ast\, \texttt{C}\, \end{array}\right)\\ \texttt{SIGN}\,=\, 1.0 \end{array}SUNN = 1.0<br>
SUN = EXP( -CC )<br>
DO 10 K = 1, IMAX<br>
KK = 2 * K + 1<br>
XK = PLOAT( KK )<br>
ARG = XK * XK * CC<br>
IF ( ARG .GT. EUFLOW ) THEN
              GO TO 20
           ELSE
             SIGN = -1.0 * SIGN<br>SUM = SUM + SIGN * EXP( -RRG ) / XK
           ENDIF
10
        CONTINUE
        PROB = SUM * 4.0 / PH
20
        RETURN
        F.NTL
\mathbb{C}1. WFUNC2
C.
                        - FORTRAN 77 REAL FUNCTION
\mathsf C\mathcal{C}2. THIS FUNCTION CALCULATES THE FOLLOWING FORMULA
         WFUNC2=EXP(-U*U/2)*PROB{-C-U*AA<W(T)<C-U*AA:0<T<B-A}/SQRT(2*PH)
\mathbb{C}WHERE AA = SQRT(A)\mathcal{C}C
\mathcal{C}3. PARAMETERS:
            0 < U < C/SORT(A)Ċ.
\stackrel{.}{\rm C}4. SUBROUTINES AND FUNCTIONS REQUIRED:<br>- WFUNC2 - WIEN1 - PHI<br>- QNG - QMACO
C
\mathbf C\mathcal{C}COMMON /FUNCT/ A, B, C, DUM(7)<br>DATA PH/3.14159265359/
\mathbb CUU = SQRT(A) * UBB = B - A\mathsf{C}C * * * * CALL WIEN1 TO COMPUTE PROB = PROB{-C-UU<W(T)<C-UU : 0<T<B-A}
C
```
25

CALL WIEN1 ( -C-UU, C-UU, BB, PROB )

CALL FLOW ( UFLOW, OFLOW )

```
RUPLOW = -ALOG UPLOW)
       UUM = U*U/2.0<br>IF (UUM.GT.EUFLOW) THEN
           UUM = EUFLOWRNDTR
       WFUNC2 = EXP (-UUM ) * PROB / SQRT (2.*PH)
       RETURN
       END
\mathcal{C}_{2}\mathbb{C}\mathcal{C}1. WPASAR - FORTRAN 77 SUBROUTINE
   2. THE ROUTINE CALCULATES AN APPROXIMATION RESULT OF THE
\mathbb{C}PROBABILITY OF THE WIENER PROCESS OF THE FOLLOWING FORM:
\overline{c}PROB = P {f - C \lt W (T)} < C : A < T < B\mathcal{C}3. PARAMETERS:
C
          \begin{array}{ccc} \text{IN} & \quad & \text{A} \\ & \text{B} \end{array}\mathcal{C}: SEE THE ABOVE FORMULA
Ċ
                          \cdot\overline{u}\mathcal{L}\mathbf{r}OUT PROB :
                                         \ddot{\phantom{a}}\mathcal{C}\mathcal{C}ē
   4. SUBROUTINES OR FUNCTIONS REQUIRED:
          - WFUNC2 - WIEN1 - PHI<br>- QNG - QMACO
Ċ
\mathcal{C}5. REFERENCES
C
          -- CHUNG( 1986, (4.11))<br>-- CHUNG( 1986, (4.11))<br>-- QUADPACK( 1983, SUBROUTINE QNG( P.130-136))
\mathbf{C}\mathbf CCOMMON /FUNCT/ A1, B1, C1, DUM(7)
       EXTERNAL WFUNC2
       DATA EPSABS/0.000005/, EPSREL/0.000005/, XMIN/0.0/
C
       A1 = AB1 = B\overline{c1} = \overline{c}P = C / SQRT(A)\overline{C}* * * * * CALL ONG FOR NUMERICAL INTEGRATIONS WITH FUNCTION WFUNC1
\mathcal{C}CALL QNG(WFUNC2, XMIN, P, EPSABS, EPSREL, RESULT, ABSE, NEVAL, IER)
       IF (IER.NE.0) THEN<br>PROB = 122.0RLSR
         PROB = RESULT * 2.0
       ENDIF
       RETURN
       FMD
C.
\mathbf{c}SUBROUTINE WIEN1 ( C2.C1.B.PROB )
C + + + + + SPECIAL CASE OF WIENER(C2, D2, C1, D1, B, PROB) WHEN D2=D1=0
\mathsf{C}\mathbb{C}1. WIEN1 - FORTRAN 77 SUBROUTINE
\mathsf{C}\overline{c}2. THE ROUTINE CALCULATES AN APPROXIMATION RESULT OF THE
\mathsf CPROBABILITY OF THE WIENER PROCESS OF THE FOLLOWING FORM:
        PROB = P { C2 < W ( T ) < C1 : 0 < T < B 3
\mathbf{C}ē
        IT IS A SPECIAL CASE OF THE ROUTINE WIENER WHEN D2 = D1 = 0C
   3. PARAMETERS:
C
                              SEE THE ABOVE FORMULA
           IN
                  _{C2}^BC
                                                           AND C2 < 0\ddot{\phantom{1}}\bar{\mathbf{H}}\overline{c}C1 > 0C1\epsilonOUT.
                 PROB
                         \rightarrow\epsilon4. SUBROUTINES OR FUNCTIONS REQUIRED:
\mathsf{C}\epsilon- PHI
\mathbf C\overline{C}5. REFERENCES
          LEARNOLS<br>
- CHUNG( 1986, (4.2) AND (4.3))<br>
- CSORGO( 1967, (2.5) OF P. 553)<br>
- FELLER( 1966, (5.8) OF P. 329 AND (5.9) OF P. 330)
C
C
C
DATA IMAX/100/, TOL/1.0E-9/
C
       BB = SQRT( B )CB1 = CI / BB<br>
CB2 = C2 / BB<br>
CC = CB1 - CB2<br>
SIGN = 1.0SIM = 1.0SURE 1.0<br>
DO 10 K = 1, IMAX<br>
CBK = -FLOAT(K) * CC<br>
ADD = PHI(CBK + CB1) + PHI(CBK - CB2)<br>
IF (ABS(ADD).LT.TOL) GO TO 20<br>
SURE = -1.0 * SIGN<br>
SURE = -1.0 * SIGN<br>
CONTENTIFIC CONTRAINER
       CONTINUE
1020
       PROB = SIMRETURN
```

```
END
C_{\text{max}}C + + + + + SPECIAL CASE OF BROB(B.C.PROB) WHEN B = 1C**********C 1. BB01 - FORTRAN 77 SUBROUTINE
  2. THE ROUTINE CALCULATES AN APPROXIMATION RESULT OF THE
ċ
      PROBABILITY OF THE BROWNIAN BRIDGE PROCESS OF THE FOLLOWING FORM:
      PROB = P { B ( T ) < C : 0 < T < 1 }
  3. PARAMETERS:
        TN.
                  : SEE THE ABOVE FORMULA
            \mathbb{C}\overline{OUT}PROB :
  4. SUBROUTINES OR FUNCTIONS REQUIRED:
        NONE
PROB = 1.0 - EXP ( -2.0*C*C )
     RETURN
     END
C_{\rm min}C
1. BBAS - FORTRAN 77 SUBROUTINE
  2. THE ROUTINE CALCULATES AN APPROXIMATION RESULT OF THE
      PROBABILITY OF THE BROWNIAN BRIDGE PROCESS OF THE FOLLOWING FORM:
      PROB = P { B ( T ) < C : 0 < T < B }
\mathcal{C}3. PARAMETERS:
       \begin{tabular}{ll} \bf{IN} & \bf{B} \end{tabular}: SEE THE ABOVE FORMULA
             \mathcal{C}OUT PROB :
                           \overline{\mathbf{u}}4. SUBROUTINES OR FUNCTIONS REQUIRED:
        - GWPOB - PHI
  5. REFERENCES:
\mathcal{C}EFERENCES:<br>- CHUNG ( 1986, (3.3))<br>- HALL AND WELLNER( 1980, (2.8) OF P. 136)
\mathcal{C}- KOZIOŁ AND BYAR( 1975, (2.3) OF P.508)
BB = B / ( 1. - B )<br>CALL GWPOB ( BB, C, C, PROB )
     RETURN
     RND
C ==C.
C + + + + + SPECIAL CASE OF GWPAB(AA, BB, C, D, PROB) WHEN
\overline{c}1. BBAB - FORTRAN 77 SUBROUTINE
\bar{c}2. THE ROUTINE CALCULATES AN APPROXIMATION RESULT OF THE
      PROBABILITY OF THE BROWNIAN BRIDGE PROCESS OF THE FOLLOWING FORM:
      PROB = P { B ( T ) < C : A < T < B }
  3. PARAMETERS:
                  : SEE THE ABOVE FORMULA
        IN
             A\overline{B}\mathbf{r}OUT PROB :
  4. SUBROUTINES OR FUNCTIONS REQUIRED:<br>- GWPAB - QNG - QMACO<br>- WFUNC3 - GWPOB - PHI
  5. REFERENCES:<br>- CHUNG (1986, (3.10))<br>- CSAKI (1981, (2.17) OF P. 259)<br>- CSORGO (1983, (4.2.10) OF P.37)
AA = A / ( 1. - A )<br>BB = B / ( 1. - B )
     CALL GWPAB(AA, BB, C, C, PROB)
     RETURN
     END
C ==\mathcal{C}C + + + + SPECIAL CASE OF BBASOB(B, C, PROB) WHEN B = 1C
  1. BBAS01 - FORTRAN 77 SUBROUTINE
```

```
26
```
 $\bar{c}$ 

Ċ

 $\mathcal{C}$ 

 $\bar{c}$ 

 $\mathcal{C}$ 

 $\overline{c}$ 

 $\mathcal{C}$ 

 $\mathcal{C}$ 

Ċ

C

 $\overline{c}$ 

 $\mathcal{C}$ 

 $\mathcal{C}$ 

 $\mathbf c$ 

 $\mathbf{c}$ 

 $\mathcal{C}$ 

 $\mathcal{C}$ 

 $\epsilon$ 

Ċ.

 $\mathbf{c}$ 

C

ē

 $\mathbf C$ 

 $\epsilon$ 

 $\mathbf c$ 

 $\epsilon$ 

 $\overline{c}$ 

 $\mathbf c$ 

 $\mathsf{C}$ 

 $\overline{c}$ 

 $\mathbf C$ 

 $\overline{c}$ 

 $\mathsf{C}$  $\mathsf{C}$ 

 $\mathsf{C}$ 

```
C 2. THE ROUTINE CALCULATES AN APPROXIMATION RESULT OF THE
        PROBABILITY OF THE BROWNIAN BRIDGE PROCESS OF THE FOLLOWING FORM:
\mathcal{C}\bar{c}PROB = P { -C < B ( T ) < C : 0 < T < 1 }
\mathcal{C}\epsilon3. PARAMETERS:
          IN C :<br>OUT PROB :
\tilde{c}: SEE THE ABOVE FORMULA
\mathcal{C}_{\mathcal{C}}\bar{c}4. SUBROUTINES OR FUNCTIONS REQUIRED:
\sqrt{2}\mathcal{C}- FLOWDATA IMAX/100/
       CALL FLOW( UFLOW.OFLOW )
       EUFLOW = -\text{ALOG} (UFLOW)<br>CC = 2. * C * C
        SIGN = 1.0SUM = 0.<br>DO 10 K = 1, IMAX
          UP = CC * K * K<br>IF ( UP.GE.EUFLOW ) THEN
            GO TO 20
          ELSE
           SIGN = SIGN * (-1)<br>SUM = SUM + SIGN * EXP ( -UP )
          ENDIE
       CONTINUE
10
20
       PROB = 1.0 + 2.0 * SUMRETURN
       END
C\mathbf C1. BBASOB - FORTRAN 77 SUBROUTINE
\mathbb{C}\rm{C}2. THE ROUTINE CALCULATES AN APPROXIMATION RESULT OF THE
         PROBABILITY OF THE BROWNIAN BRIDGE PROCESS OF THE FOLLOWING FORM:
\mathcal{C}PROB = P { -C < B ( T ) < C : 0 < T < B}
\mathbb{C}\bar{c}3. PARAMETERS:
          IN B\mathcal{C}: SEE THE ABOVE FORMULA
\overline{c}OUT PROB :
\mathcal{C}\epsilon\overline{c}4. SUBROUTINES OR FUNCTIONS REQUIRED:
          - GWPSOB - FLOW
\mathsf{C}- PHT
\mathsf C\mathbb{C}5. REFERNCES:<br>- CHUNG (1986, (4.5))<br>- HALL AND WELLNER (1980, (2.9) OF P. 136)
\overline{c}\mathbb{C}\begin{array}{l} \mathtt{BB} = \mathtt{B} \ / \ ( \mathtt{1.} - \mathtt{B} \ ) \\ \mathtt{CALL} \ \mathtt{GWPSOB}(\mathtt{BB}, \mathtt{C}, \mathtt{C}, \mathtt{PROB}) \end{array}RETURN
       END
C_{\rm d}\rm\bar{C}SUBROUTINE BBASAB(A, B, C, PROB)
C 1. BBASAB - FORTRAN 77 SUBROUTINE
\epsilon2. THE ROUTINE CALCULATES AN APPROXIMATION RESULT OF THE
\mathsf{C}PROBABILITY OF THE BROWNIAN BRIDGE PROCESS OF THE FOLLOWING FORM:
\mathbb{C}PROB = P { -C < B ( T ) < C : A < T < B }
\mathbb{C}\mathcal{C}3. PARAMETERS:
                          : SEE THE ABOVE FORMULA
\mathbf C\begin{array}{ccc} \text{IN} & \text{A} \\ & \text{B} \end{array}\tilde{c}\ddot{\phantom{a}}\mathsf{C}\overline{c}OUT PROB :
C
\overline{C}4. SUBROUTINES OR FUNCTIONS REQUIRED:
          - GWPSAB - QNG - QMACO<br>- WFUNC4 - WIENER - FLOW
\mathbb{C}\overline{c}\tilde{c}- PHI
\mathcal{C}\overline{C}5. REFERNCES:
           - CHUNG (1986, (4.12))
\mathcal{C}_{\mathcal{C}}\begin{array}{l} \mathsf{AA} \ = \ \mathsf{A} \ / \ ( \ 1. \ - \ \mathsf{A} \ ) \\ \mathsf{BB} \ = \ \mathsf{B} \ / \ ( \ 1. \ - \ \mathsf{B} \ ) \\ \mathsf{CALL} \ \mathsf{GWPSAB} \ ( \ \mathsf{AA}, \mathsf{BB}, \mathsf{C}, \mathsf{C}, \mathsf{PROB} \ ) \end{array}RETURN
        END
\mathbb{C}\mathbb{C}C********
```
 $C + + + + +$  SPECIAL CASE OF GWPAB(A, B, C, D, PROB) WHEN A = 0

```
BB = SQRT(B)C1 = ( C + D*B )/BB<br>C2 = (-C + D*B )/BB
     PROB = PHI(Cl) - EXP(-2.0*C*D) * PHI(C2)
     RETURN
     END
     REAL FUNCTION WFUNC3 ( U )
1. WFUNC3 - FORTRAN 77 REAL FUNCTION
  2. IT CALCULATES THE FOLLOWING FORMULA
      WFUNC3=EXP(-U*U/2)*PROB{W(T)<Q-U*AA+D*T:0<T<B-A}/SQRT(2*PH)
             WHERE Q = C + D^*A AND AA = SQRT(A)3. PARAMETERS:
        -INFINITE < U < C + D*A4. SUBROUTINES OR FUNCTIONS REQUIRED:<br>- GWPOB - PHI
  5. REFERENCES:
        - CHUNG (1986, (3.8))
COMMON / FUNCT/A.B.C.D.DUM(6)
     DATA PH/3.14159265359/
     BB = B - A<br>CC = C + D*A - SQRT(A)*U
     CALL GWPOB(BB,CC,D,PROB<br>CALL FLOW (UFLOW, OFLOW
     EUFLOW = -ALOG( UFLOW)<br>UUM = U*U/2.0<br>IF ( UUM.GT.EUFLOW ) THEN
        UUM = EUFLOW
     ENDIF
     WFWC3 = EXP( -UUM ) * PROB / SORT(2.*PH)
      RETURN
     END
1. GWPAB - FORTRAN 77 SUBROUTINE
 2. THE ROUTINE CALCULATES AN APPROXIMATION RESULT OF THE PROBABILITY OF THE WIENER PROCESS OF THE FOLLOWING FORM:
       PROB = P { W ( T ) < C + D*T : A < T < B }
  3. PARAMETERS:
        RAME.<br>IN A
                    : SEE THE ABOVE FORMULA
              \mathbb{C}OUT PROB :
   4. SUBROUTINES OR FUNCTIONS REQUIRED:
        - QNG - QMACO<br>- WFUNC3 - GWP0B - PHI
  5. REFERNCES:
        - CHUNG (1986, (3.5))
COMMON /FUNCT/A1, B1, C1, D1, DUM(6)
      EXTERNAL WFINC3
      DATA EPSABS/0.000005/, EPSREL/0.000005/, XMIN/-8.0/
      A1 = AB1 = B<br>C1 = CDI = DXMAX = (C + D*A) / SQRT(A)* * * * * CALL QNG FOR NUMERICAL INTEGRATION WITH WFUNC3
     CALL ONG( WFUNC3, XMIN, XMAX, EPSABS, EPSREL, RESULT, ABSE, NEVAL, IER )
```
PROB = P { W ( T ) < C + D\*T : 0 < T < B }

2. THE ROUTINE CALCULATES AN APPROXIMATION RESULT OF THE

: SEE THE ABOVE FORMULA

 $\alpha$ 

PROBABILITY OF THE WIENER PROCESS OF THE FOLLOWING FORM:

C 1. GWPOB - FORTRAN 77 SUBROUTINE

 $\cdot$ 

 $\mathbf{r}$ 

 $-$  CHUNG (1986, (3.1))

4. SUBROUTINES OR FUNCTIONS REQUIRED:

C.

C.

 $\mathbb{C}$ 

 $\mathcal{C}$ 

Ā

C

 $\mathbb{C}$ 

C

 $\mathbb{C}$ 

 $C =$ 

 $\bar{c}$ 

C

č

 $\rm\bar{C}$ 

 $\mathcal{C}$ 

 $\mathcal{C}$ 

 $\mathbb{C}$ 

 $\tilde{c}$ 

C

 $\mathbb{C}$ 

 $\check{\rm c}$ 

C

 $\mathbb{C}$ 

 $_{\rm C}^{\rm C}$ 

C  $\rm \bar{C}$ 

C

C.

Ċ

C

C

C

Ċ

C

C

 $_{\rm C}^{\rm C}$ 

 $\mathcal{C}$ 

c.

 $_{\rm C}^{\rm C}$ 

27

3. PARAMETERS:

IN  $_{\rm C}^{\rm B}$ 

**OUT** 

 $-$  PHT

5. REFERENCES:

 $\mathbf{D}$ 

PROB

```
IF ( IER.NE.O ) THEN
          PROB = 123.
        ELSE
         PROR = RRSIIT.TENDIF
       RETURN
        END<sub></sub>
C_{\rm m}\mathcal{C}\mathbb{C}\rm \tilde{c}1. GWPSOB - FORTRAN 77 SUBROUTINE
\epsilon\check{\rm c}2. THE ROUTINE CALCULATES AN APPROXIMATION RESULT OF THE
Ċ
         PROBABILITY OF THE WIENER PROCESS OF THE FOLLOWING FORM:
\mathbb Cē
         PROB = P { -C - D*T < W ( T ) < C + D*T : 0 < T < B }
C
\bar{c}PARAMETERS:
   3.: SEE THE ABOVE FORMULA
\mathsf C{\tt IN}\, {\bf B}\overline{c}Ċ
                                       \mathbf{r}\mathcal{C}\overline{D}C
           OUT
                 PROB
                                       \overline{1}C
        SUBROUTINES OR FUNCTIONS REQUIRED:
ē
   4.Ċ
          - FLOW
C
           - PHI
\mathcal{C}5. REFERENCES:<br>- CHUNG (1986, (4.1))<br>- GILLASPIE AND FISHER (1979, P. 921)
\mathsf C\overline{C}Ċ
\mathbb{C}DATA IMAX/100/
\mathbf{C}CALL FLOW( UFLOW, OFLOW)<br>EUFLOW = -ALOG( UFLOW)
       BB = SQRT(B)<br>BB = SQRT(B)<br>BC = (C + D*B) / BB<br>CD = 2.0 * C * D<br>SIGN = 1.0
       SUM = 0.<br>DO 10 K = 1, IMAX
         XK = FLOAT(K)<br>UP = CD * XK * XK
         IF ( UP.GE.EUFLOW ) THEN
            GO TO 20ELSE
           AD = -2.0 * XK * C / BBSIGN = SIGN * (-1.0)<br>
TERM = PHI(AD + BC) – PHI(AD – BC)<br>
SUM = SUM + SIGN * EXP(-UP) * TERM
          ENDIF
       CONTINUE
1020PROB = 1.0 - 2.0 * PHI(-BC) + 2.0 * SUM
       RETURN
        END
C =\mathbf CREAL FUNCTION WFUNC4( U)
\mathsf{C}C
   1. WFUNC4 - FORTRAN 77 REAL FUNCTION
\bar{c}2. IT CALCULATES THE FOLLOWING FORMULA
\frac{C}{C}WFUNC4=EXP(-U*U/2)*
                  PROB{-Q-U*AA-D*T<W(T)<Q-U*AA+D*T:0<T<B-A}/SQRT(2*PH)
\overline{C}WHERE Q=C+D*A AND AA=SQRT(A)
C
   3. PARAMETERS:
\bar{c}\label{eq:2.1} -C \ -D^k A \ < \ U \ < \ C \ + \ D^k AC
ċ
   4. SUBROUTINES OR FUNCTIONS REQUIRED:
C
           - WIENER - FLOW<br>- PHI
č
C
C
C
   5. REFERENCES:
ċ
C
           - CHUNG (1986, (4.7))
COMMON /FUNCT/A, B, C, D, DUM(6)
       DATA PH/3.14159265359/
\overline{c}CD = C + D*AUP = C + PFA<br>CALL WIENER ( -CD-UU, -D, CD-UU, D, B-A, PROB )<br>CALL WIENER ( -CD-UU, -D, CD-UU, D, B-A, PROB )<br>CALL FLOW ( UFLOW, OFLOW )<br>EUFLOW = -ALOG( UFLOW )
        UUM = U*U/2.0<br>IF ( UUM.GT.EUFLOW ) THEN
           UUM = EUFLOWENDTE
        WPUNC4 = EXP( -UUM ) * PROB / SQRT(2.0*PH)
        RETURN
        END
C = 1ċ
        C***********
C
\mathsf{C}1. GWPSAB - FORTRAN 77 SUBROUTINE
\mathcal{C}THE ROUTINE CALCULATES AN APPROXIMATION RESULT OF THE PROBABILITY OF THE WIENER PROCESS OF THE FOLLOWING FORM:
\bar{c}\overline{2}.
C.
```

```
\mathbf C\overline{c}\texttt{PROB} \ = \ \texttt{P} \ \ \{\ \ \texttt{-C} \ - \ \texttt{D*T} \ \ < \ \texttt{W} \ \ (\ \ \texttt{T} \ \ ) \ \ < \ \texttt{C} \ + \ \texttt{D*T} \ \ : \ \ \texttt{A} \ \ < \ \texttt{T} \ \ < \ \texttt{B} \ \}\bar{\text{C}}PARAMETERS:
    3.: SEE THE ABOVE FORMULA
C
             TN.
                      A\bar{c}\overline{R}ä
\mathbb{C}\mathcal{C}\check{\rm c}\mathbf{H}\mathcal{C}OUT
                      PROB :
ċ
    4. SUBROUTINES OR FUNCTIONS REQUIRED:
\mathcal{C}\check{\rm c}- QNG - QMACO
Ć
             - WFUNC4 - WIENER - FLOW
\bar{c}· PHI
\epsilon\check{\rm c}5. REFERENCES:
Ċ.
             - CHUNG (1986, (4.7))
Ć
COMMON /FUNCT/A1, B1, C1, D1, DUM(6)
          EXTERNAL WFUNC4
         DATA EPSABS/0.000005/, EPSREL/0.000005/, XMIN/0.0/
\mathbf{C}AI = AB1 = B<br>C1 = CD1 = DCD = ( C + D^*A ) / SQRT(A)\mathsf{C}* * * * * CALL QNG FOR NUMERICAL INTEGRATION WITH WFUNC4
\mathcal{C}CALL QNG( WFUNC4, XMIN, CD, EPSABS, EPSREL, RESULT, ABSE, NEVAL, IER )
          IF ( IER.NE.O ) THEN
            PROB = 124.ELSE
            PROB = RESULT * 2.0
          ENDIF
         RETURN
         \ensuremath{\mathrm{END}}C^{\frac{1}{n}}\bar{c}\epsilon\rm \bar{C}1. WIENER - FORTRAN 77 SUBROUTINE
\mathcal{C}\bar{\rm c}2. THE ROUTINE CALCULATES AN APPROXIMATION RESULT OF THE
Ċ.
           PROBABILITY OF THE WIENER PROCESS OF THE FOLLOWING FORM:
C
\overline{c}\texttt{PROB} \; = \; \texttt{P} \; \left\{ \begin{array}{ll} \texttt{C2 + D2*T} \; < \; \texttt{W} \; \left( \begin{array}{ll} \texttt{T} \end{array} \right) \; < \; \texttt{C1 + D1*T} \; : \; \texttt{0} \; < \; \texttt{T} \; < \; \texttt{S} \end{array} \right\}C
Ċ.
    3. PARAMETERS:
\overline{c}SEE THE ABOVE FORMULA
              IN
                       C<sub>2</sub>\ddot{\phantom{a}}c
                       D2\bar{c}\overline{c1}\mathbf{r}Ċ
                       \mathbb{D}1\overline{c}\overline{c}O IIT PROB \cdot\mathsf{C}\mathcal{C}4. SUBROUTINES OR FUNCTIONS REQUIRED:
\mathbb C- FLOW
              - PHT
\mathcal{C}\mathsf C\overline{c}5. REFERENCES:
\mathbf C- ANDERSON (1961, (4.32) OF P.180)<br>- CHUNG (1986, (2.9))
\mathbf C\check{\rm c}\mathcal{C}DATA IMAX/100/
\mathbf CĆ
   \star\;\star\;\star\;\star\;\star SETTING UP ALL CONSTANT TERMS FOR COMPUTATIONS
\mathcal{C}SS
                = SORT ( S )= SQRT ( S )<br>= (C1 + D1*S) / SS<br>= (C2 + D2*S) / SS
          \tilde{v}\mathbf{u}= C1 - C2CC= D1 - D2<br>= CC * D1 + DD * C1
          DD
          CD1CD2 = CC * D2 + DD * C2<br>C1D1 = C1 * D1
         C2D2 = C2 * D2<br>CDCD = C1 * D2 - D1 * C2
         CD = CC * DD<br>CCSS = -2.0 * CC / SSC1S = 2.0 * C1 / SS<br>C2S = 2.0 * C2 / SS
\overline{c}\tilde{c}* * * * * CALL FLOW TO OBTAIN MINIMUM AND MAXIMUM ALLOWED NO.
          CALL FLOW ( UFLOW, OFLOW )
          EUFLOW = -ALOG(UFLOW)<br>SUM = 0.0
          DO 50 K = 1, IMAX<br>X = FLOAT(K)
             ISTOP = 0<br>CSK = CCSS * X
            CDK = CD * X * X<br>P1 = CSK + W
 SUBROUTINE QNG(F, A, B, EPSABS, EPSREL, RESULT, ABSERR, NEVAL, IER)
 This subroutine has been published by Piessens et al.
1983, p. 130-136.
SUBROUTINE QMACO (EPMACH, UFLOW, OFLOW)
```

```
This subroutine has been published by Piessens et al.<br>1983, p. 294.
```
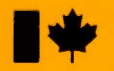

**Energy, Mines and Resources Canada** 

Energie, Mines et Ressources Canada